Министерство сельского хозяйства Российской Федерации Федеральное государственное бюджетное образовательное учреждение высшего образования «Ярославская государственная сельскохозяйственная академия»

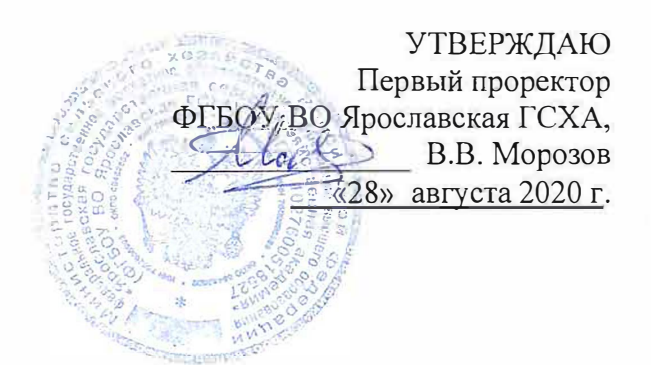

# РАБОЧАЯ ПРОГРАММА ДИСЦИПЛИНЫ

## Б1.В.01.03 «Информационные технологии в ландшафтной архитектуре»

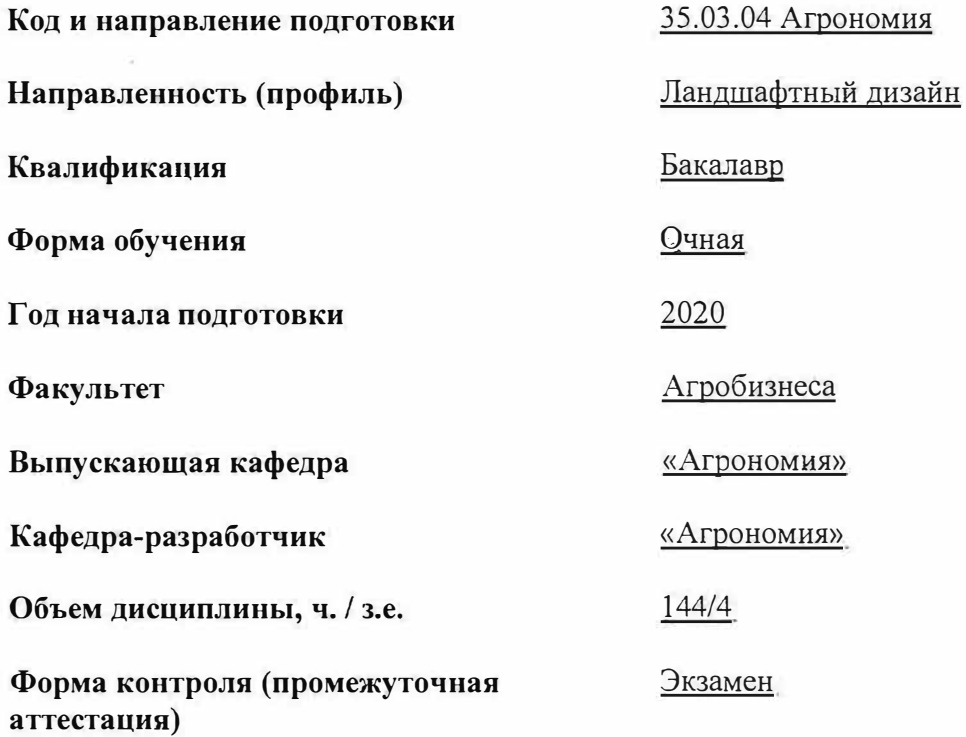

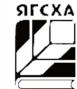

"ФЕДЕРАЛЬНОЕ ГОСУДАРСТВЕННОЕ БЮДЖЕТНОЕ ОБРАЗОВАТЕЛ<br>Владелец: "ФЕДЕРАЛЬНОЕ ГОСУДАРСТВЕННОЕ БЮДЖЕТНОЕ ОБР Гусар Светлана Александровна тусар светлана жлександровна<br>Сертификат: 1ac30508ba2f8da40ef7f6c200570dd5840d0f07

Ярославль 2020 г.

## При разработке рабочей программы дисциплины (далее - РПД) «Информационные технологии в ландшафтной архитектуре» в основу положены:

1. Федеральный государственный образовательный стандарт высшего образования - бакалавриат по направлению подготовки 35.03.04 Агрономия, утвержденный приказом Министерства образования и науки Российской Федерации «26» июля 2017 г. № 699;

2. Учебный план по направлению подготовки 35.03.04 Агрономия направленность (профиль) «Ландшафтный дизайн» одобрен Ученым советом ФГБОУ ВО Ярославская ГСХА 03 марта 2020 г. Протокол № 2. Период обучения: 2020-2024 гг.

#### Преподаватели-разработчики:

**Преподаватели-разработчики:**   $\mathbb{Z}$  $\overline{M}$ 

 $(no\partial nucb)$ 

ассистент кафедры «Агрономия» Седова В.В.

заведующий кафедрой «Агрономия», к.с.-х.н., доцент Шукин С.В.

РПД рассмотрена и одобрена на заседании кафедры «Агрономия» 25 августа 2020 г. Протокол № 11.

Заведующий кафедрой

к.с.-х.н., доцент Щукин С.В.

(подпись)<br>Вебедиесь третродные тисиципницы одоброна на заселанны унебно-методической ко-*(подпись)* миссии факультета агрооизнеса «*41*» августа 20<u>20</u> г. протокол жетт.

миссия от  $\epsilon$  агробизн $\alpha$  . Протокол  $\alpha$  2020 г. Протокол  $\alpha$ методической комиссии факультета

 $(no\&much$  $\overline{\phantom{a}}$ 

к.с.-х.н., доцент Труфанов А.М.

согласовано:

*(подпись)* к.с.-х.н., доцент Труфанов А.М.

доцент, к.с.-х.н. Щукин С.В.

Руководитель образовательной программы

Отдел комплектования<br>библиотеки

 $(no\delta nucb)$ 

*(подпись)* доцент, к.с.-х.н. Щукин С.В.

Декан факультета агробизнеса *[подпись (подпись* 

 $\frac{1}{2}$ 

Декан факультета агробизнеса \_\_\_\_\_\_\_\_\_\_\_ *(подпись)* к.с.-х.н., доцент Ваганова Н.В.

 $\mathcal{L}_\text{max}$ цент Вага**н** 

 $\overline{2}$ 

# **СОДЕРЖАНИЕ РАБОЧЕЙ ПРОГРАММЫ ДИСЦИПЛИНЫ**

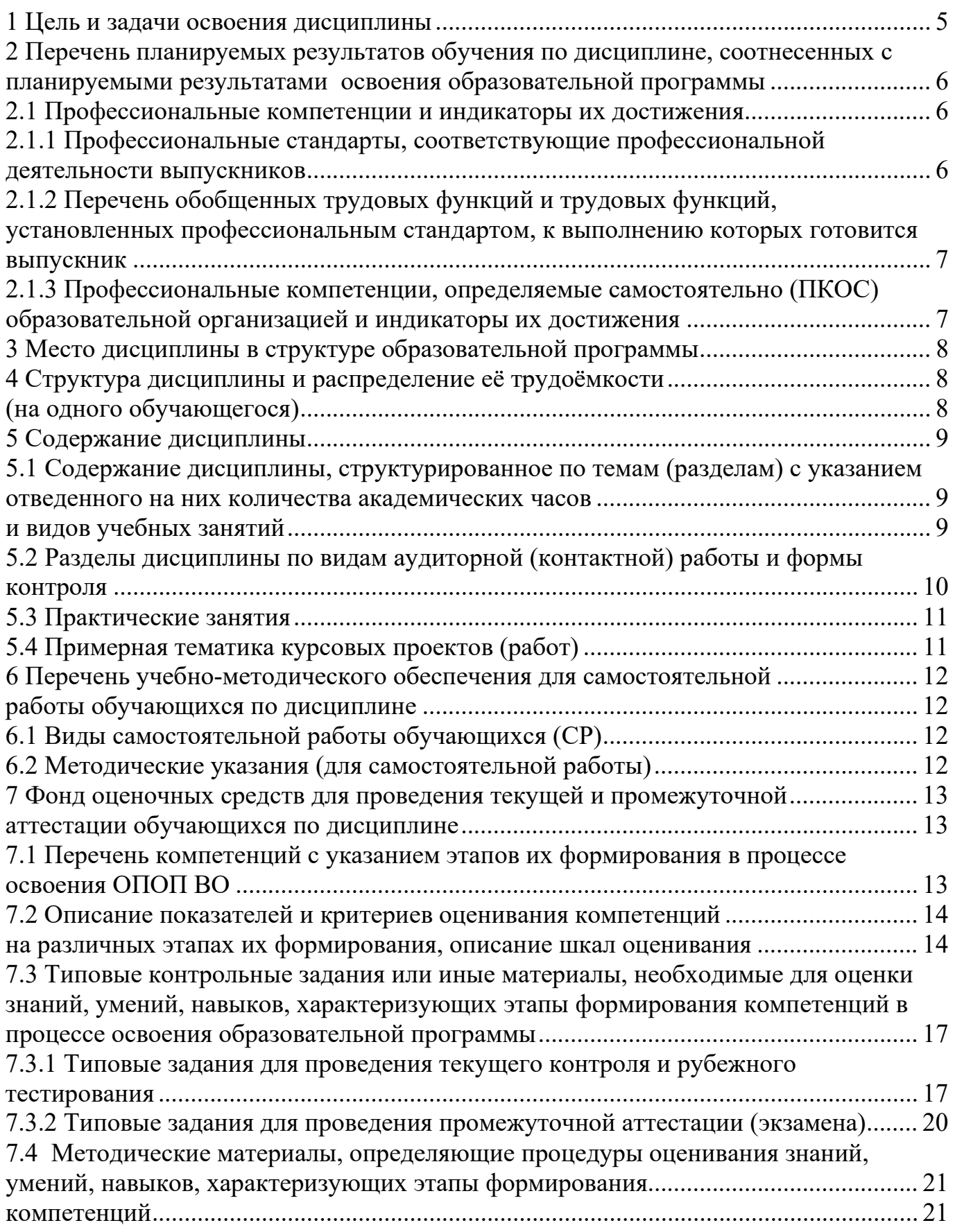

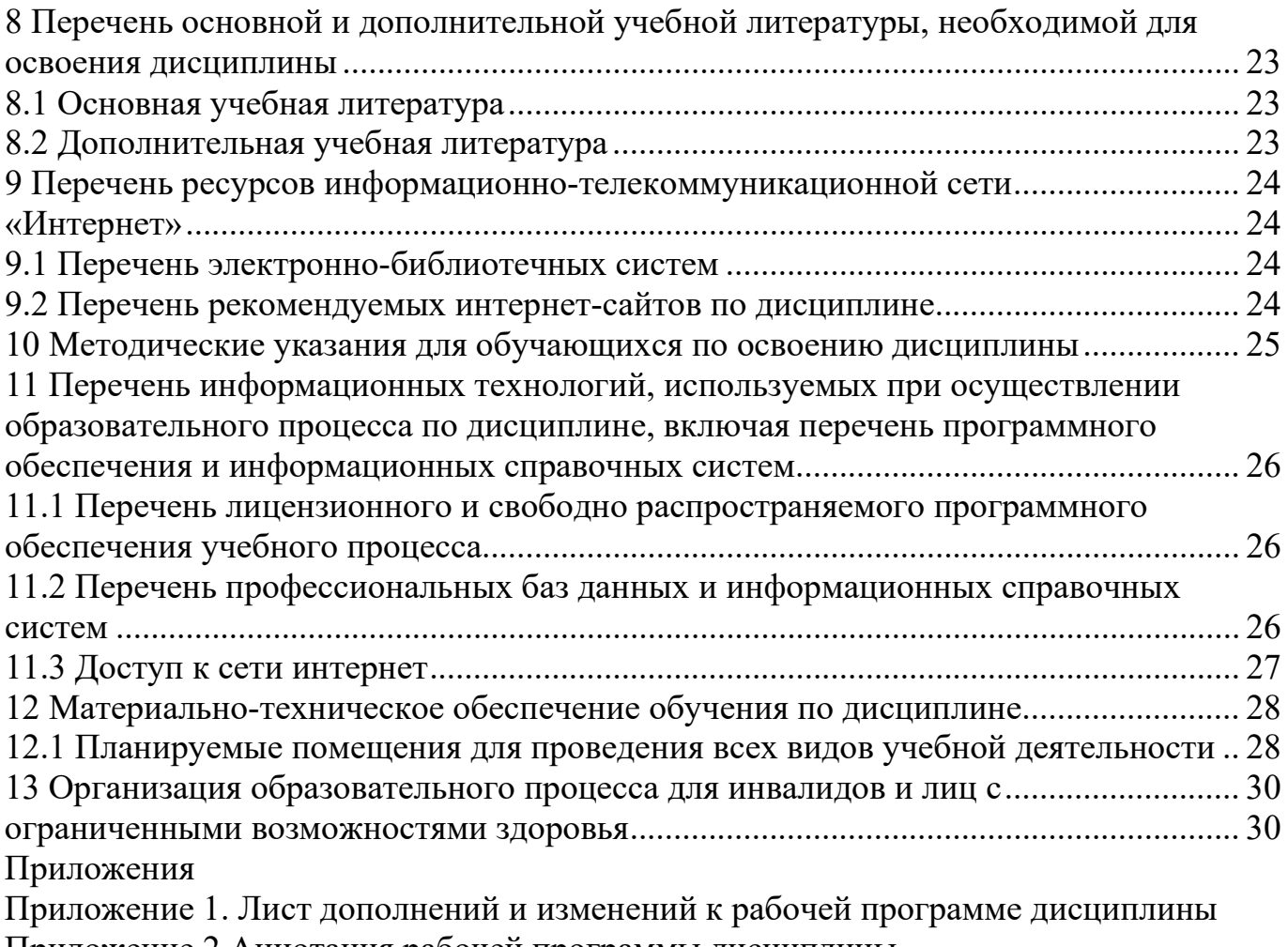

Приложение 2 Аннотация рабочей программы дисциплины

<span id="page-4-0"></span>**Целью** изучения дисциплины «Информационные технологии в ландшафтной архитектуре» является формирование навыков использования современных информационных технологий в научной и производственной деятельности в области ландшафтной архитектуры, а также формирование у студентов навыков использования геоинформационных систем.

## **Задачи:**

− раскрыть основные понятия компьютерной графики;

− дать обзор основных программных средств;

<span id="page-4-1"></span>− рассмотреть графические программные средства, применяемые в ландшафтном проектировании.

## **2 Перечень планируемых результатов обучения по дисциплине, соотнесенных с планируемыми результатами освоения образовательной программы**

<span id="page-5-0"></span>Изучение данной дисциплины направлено на формирование у обучающихся следующих профессиональных компетенций *(ПКОС-17.1)*.

## **2.1 Профессиональные компетенции и индикаторы их достижения**

Профессиональные компетенции, установленные программой бакалавриата, сформированы на основе профессионального стандарта, соответствующего профессиональной деятельности выпускников, на основе анализа требований к профессиональным компетенциям, предъявляемых к выпускникам на рынке труда, обобщения отечественного и зарубежного опыта, проведения консультаций с ведущими работодателями.

В связи с отсутствием примерной основной образовательной программы, включенной в реестр ПООП, Академией в образовательную программу не включены обязательные профессиональные компетенции выпускников (ПКО) и (или) рекомендуемыепрофессиональные компетенции.

## <span id="page-5-1"></span>**2.1.1 Профессиональные стандарты, соответствующие профессиональной деятельности выпускников**

**Область профессиональной деятельности:** 13 Сельское хозяйство (в сфере рационального использования и сохранения агроландшафтов при производстве сельскохозяйственной продукции; контроля за состоянием окружающей среды и соблюдения экологических регламентов землепользования; агроэкологической оценки земель сельскохозяйственного назначения) а также в сфере почвенных, агрохимических, агроэкологических научных исследований и разработок экологически безопасных технологий производства продукции растениеводства и воспроизводства плодородия почв; агроэкологических моделей, почвенно-экологического нормирования

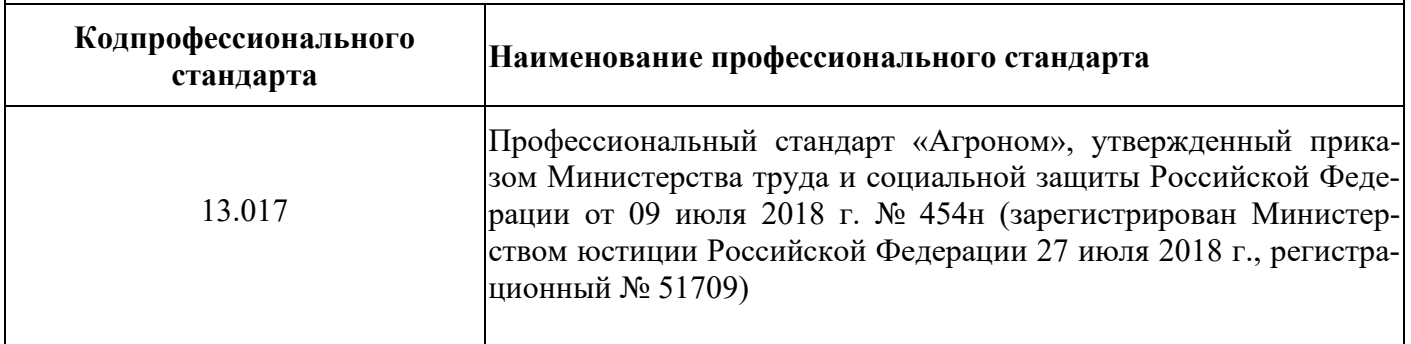

## <span id="page-6-0"></span>2.1.2 Перечень обобщенных трудовых функций и трудовых функций, установленных профессиональным стандартом, к выполнению которых готовится выпускник

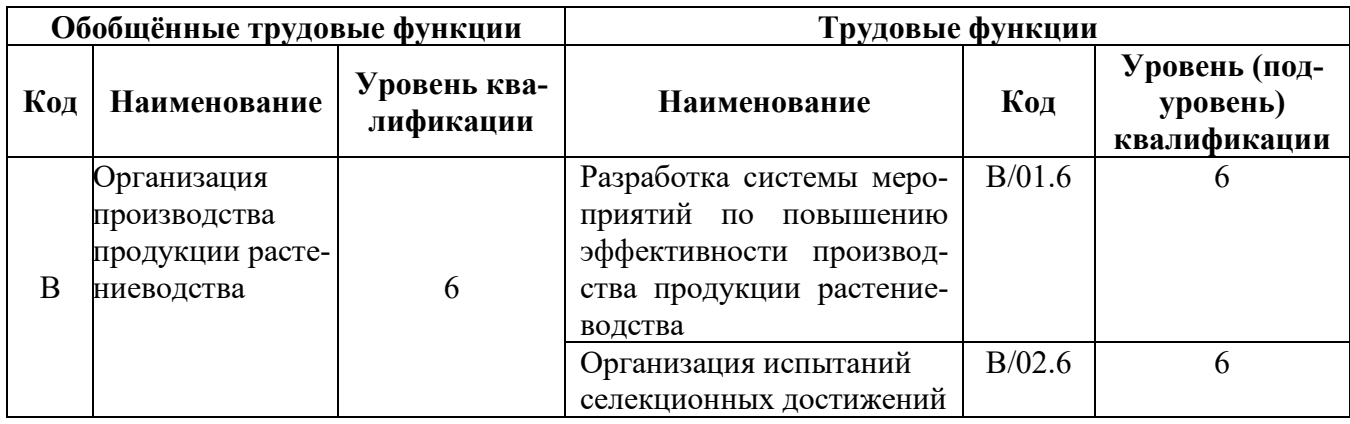

## 2.1.3 Профессиональные компетенции, определяемые самостоятельно (ПКОС) образовательной организацией и индикаторы их достижения

<span id="page-6-2"></span><span id="page-6-1"></span>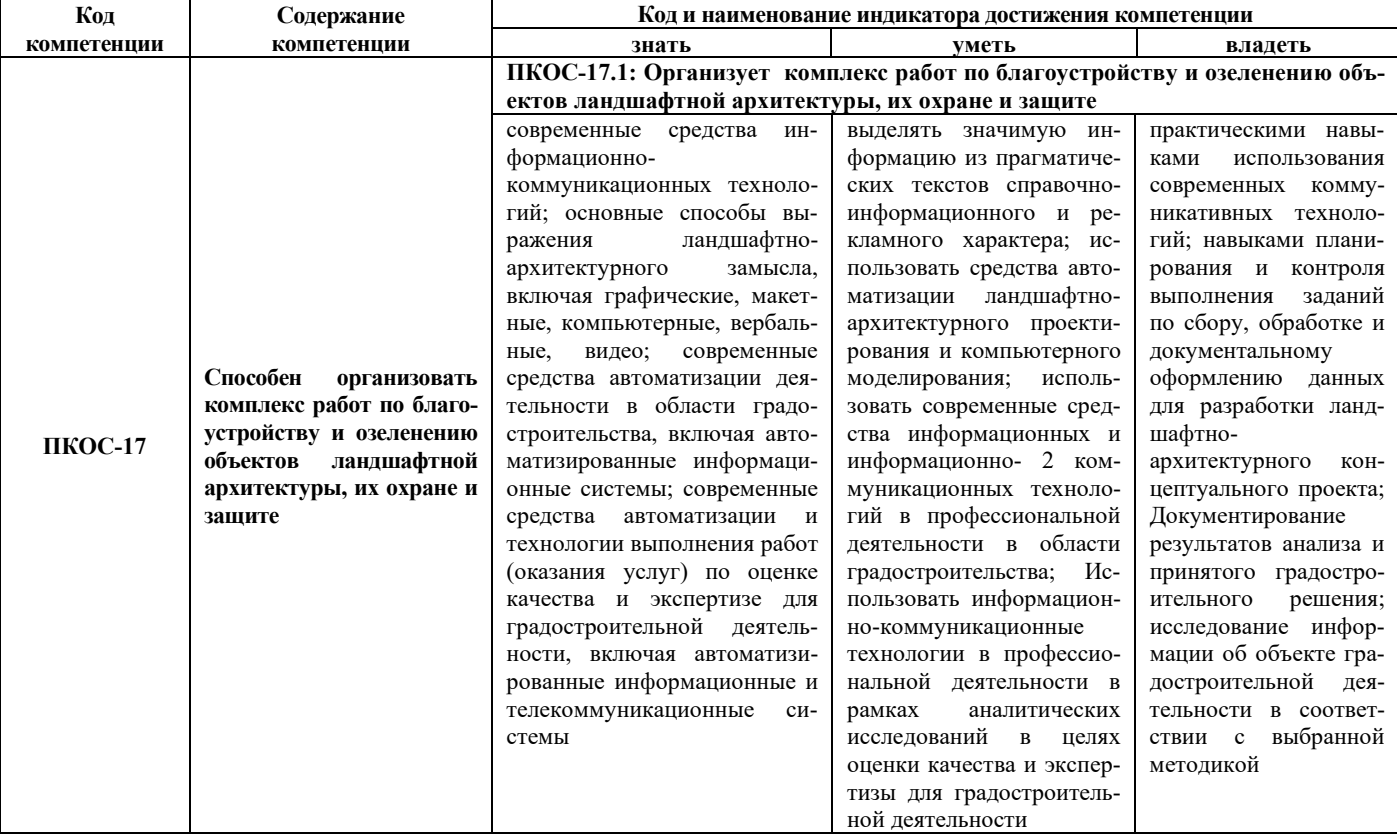

# **3 Место дисциплины в структуре образовательной программы**

<span id="page-7-0"></span>Дисциплина «Информационные технологии в ландшафтной архитектуре» относится к части образовательной программы бакалавриата, формируемой участниками образовательных отношений.

<span id="page-7-1"></span>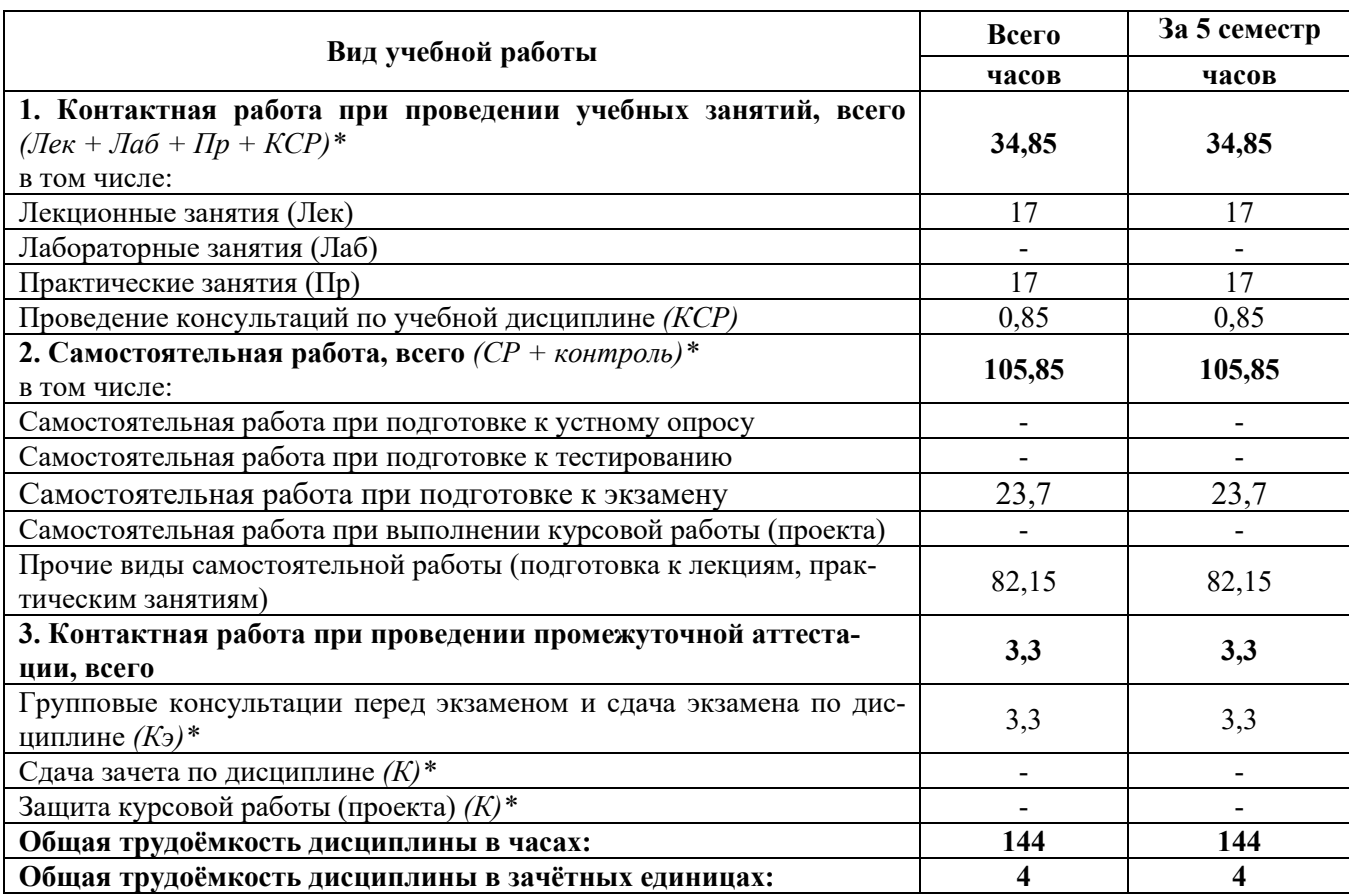

## **4Структура дисциплины и распределение её трудоёмкости (на одного обучающегося)**

## <span id="page-8-1"></span><span id="page-8-0"></span>5.1 Содержание дисциплины, структурированное по темам (разделам) с указанием отведенного на них количества академических часов и видов учебных занятий

<span id="page-8-2"></span>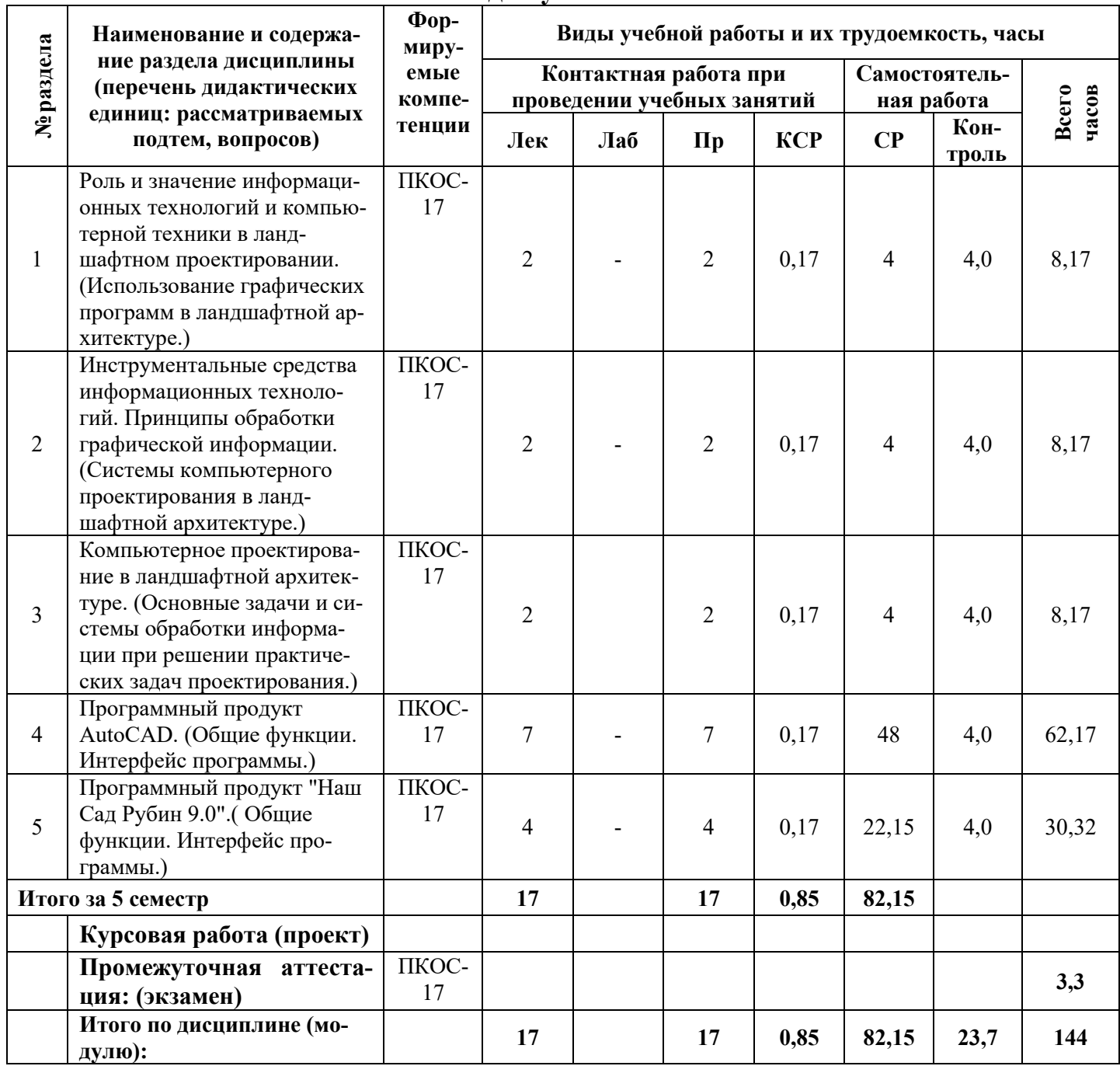

<span id="page-9-0"></span>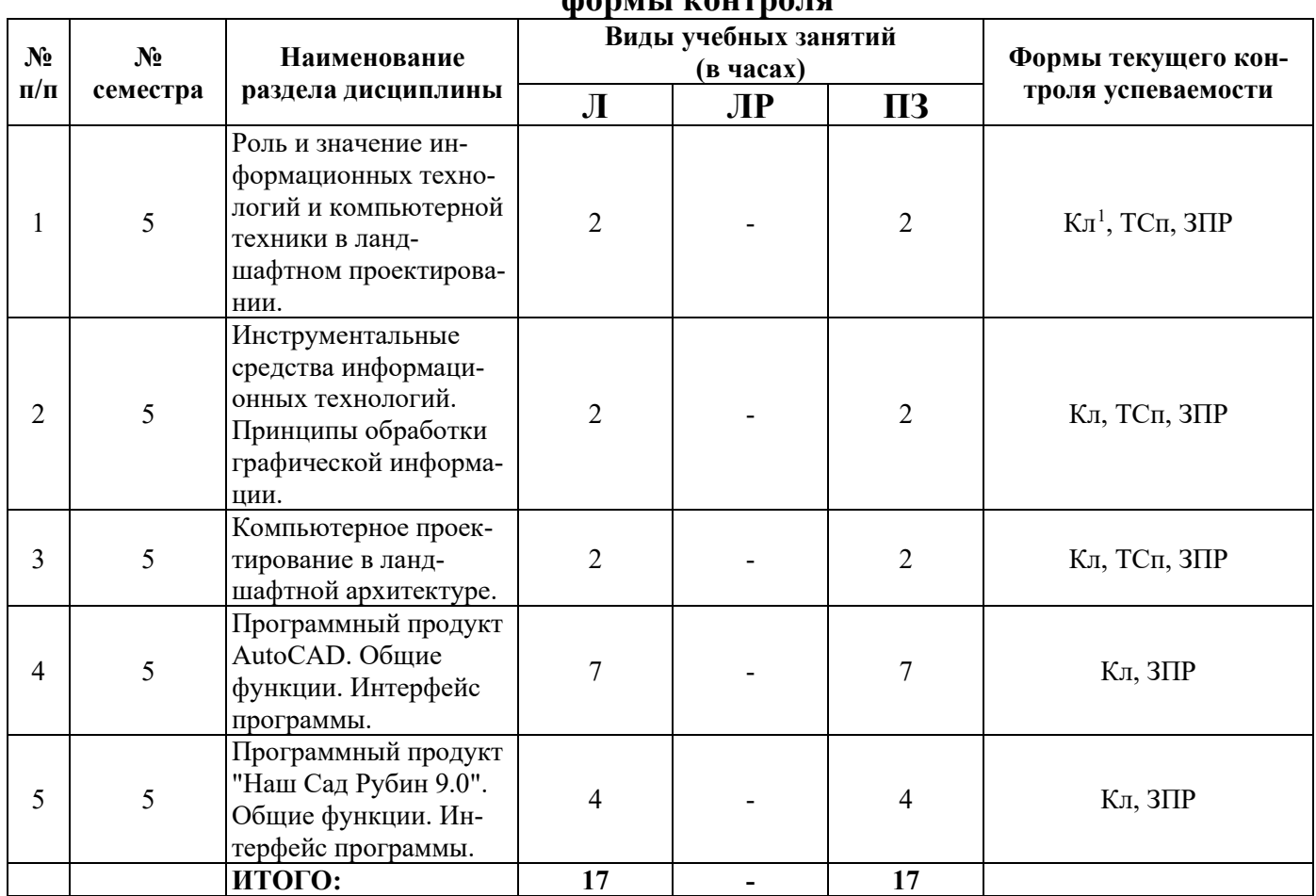

#### **5.2 Разделы дисциплины по видам аудиторной (контактной) работы и формы контроля**

<span id="page-9-2"></span><span id="page-9-1"></span><sup>&</sup>lt;sup>1</sup>ТСп – тестирование письменное, ЗПР – защита практических работ, Кл - коллоквиум

# **5.3Практические занятия**

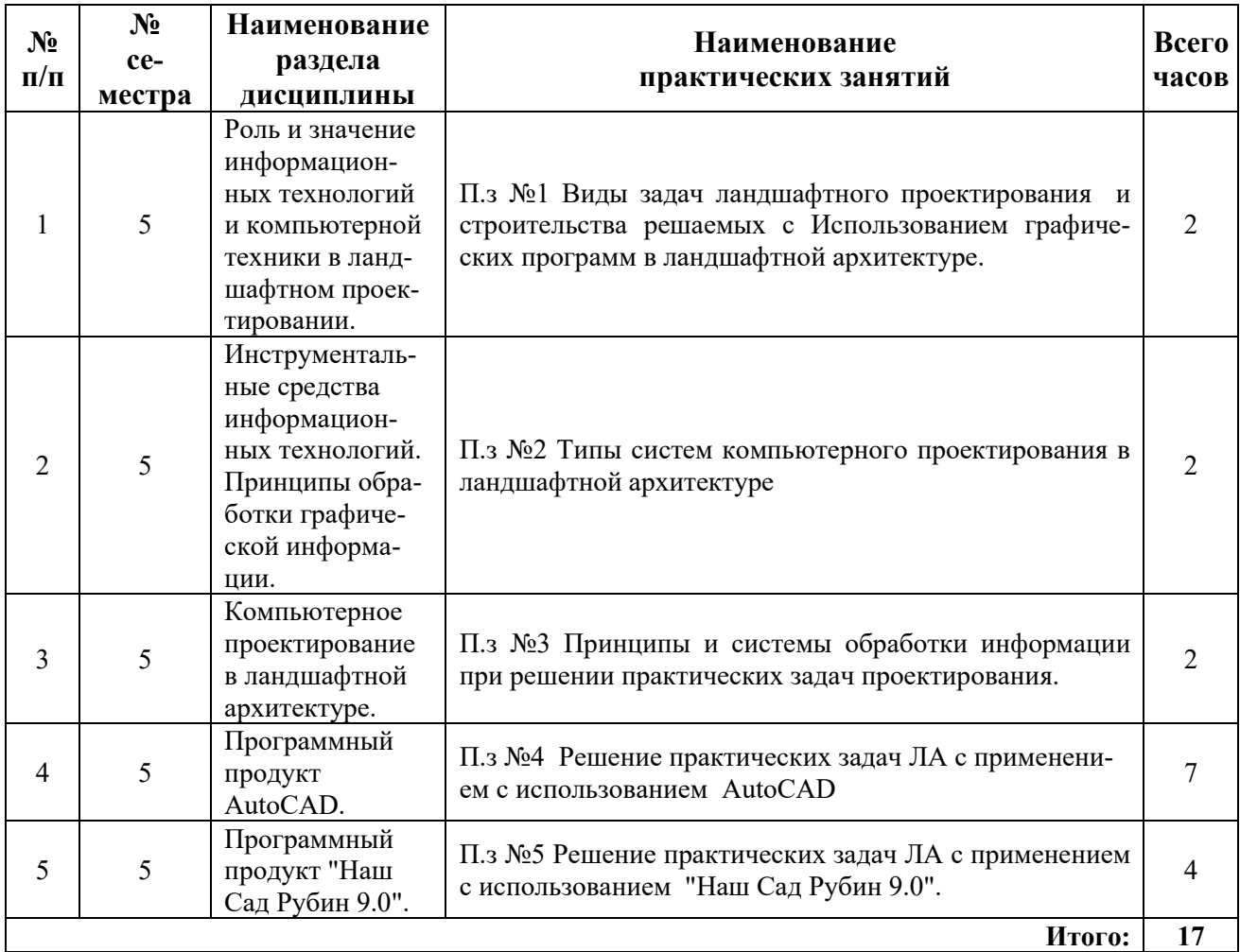

# **5.4 Примерная тематика курсовых проектов (работ)**

<span id="page-10-1"></span><span id="page-10-0"></span>Курсовые проекты (работы) не предусмотрены.

## <span id="page-11-0"></span>**6 Перечень учебно-методического обеспечения для самостоятельной работы обучающихся по дисциплине**

<span id="page-11-1"></span>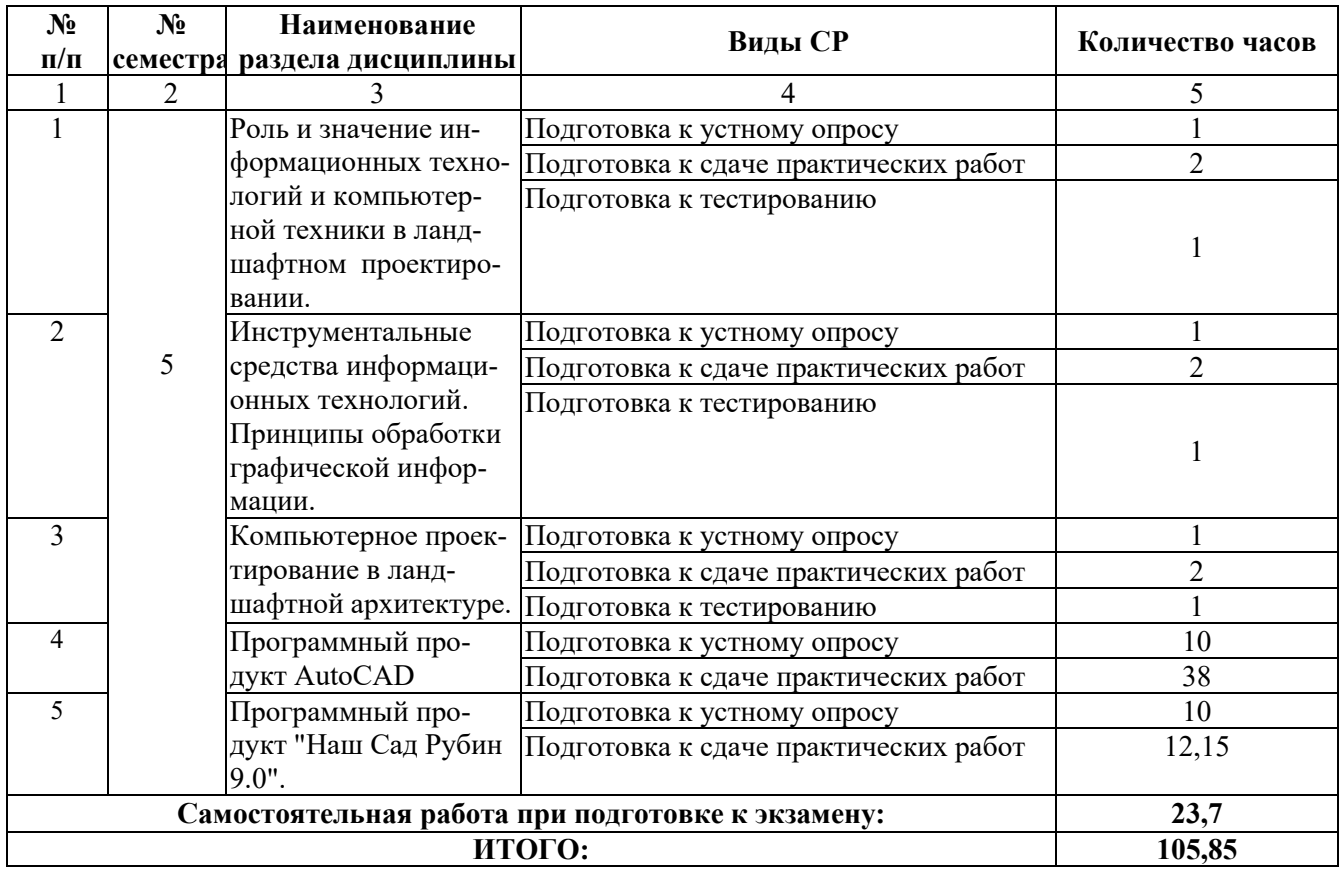

## **6.1 Виды самостоятельной работы обучающихся (СР)**

## **6.2 Методические указания (для самостоятельной работы)**

<span id="page-11-2"></span>Для самостоятельного изучения материалов по дисциплине «Информационные технологии в ландшафтной архитектуре» обучающиеся могут воспользоваться следующим изданием:

Начертательная геометрия: методические указания к решению графических задач для студ. инжен. фак.заоч. формы обуч.[Электронный ресурс] / сост. М.М.Королева, П.С. Орлов. – Ярославль: ЯрославскаяГСХА, 2011. – 23 с. – Режим доступа: https://biblio-yaragrovuz.jimdo.com/электронный-каталог/, требуется авторизация.

## **7 Фонд оценочных средств для проведения текущей и промежуточной аттестации обучающихся по дисциплине**

<span id="page-12-1"></span><span id="page-12-0"></span>Фонд оценочных средств по дисциплине *«Информационные технологии в ландшафтной архитектуре»* – комплект методических и контрольноизмерительных материалов, предназначен для оценивания уровня сформированности компетенции*(ПКОС-17)* на разных стадиях обучения на соответствие индикаторам достижения компетенций.

Фонд оценочных средств включает контрольные материалы для проведения текущего контроля успеваемости и промежуточной аттестации по завершению периода обучения.

Текущий контроль успеваемости обеспечивает оценивание хода освоения дисциплины и проводиться в виде коллоквиумов, письменного тестирования, защиты практических работ.

Промежуточная аттестация имеет целью определить степень достижения запланированных результатов обучения по дисциплине за определенный период обучения (5 семестр)и проводится в форме экзамена (5 семестр).

<span id="page-12-2"></span>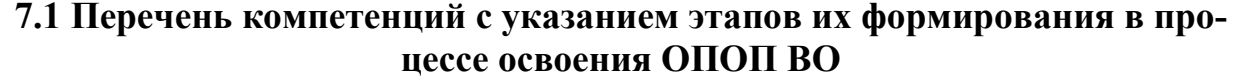

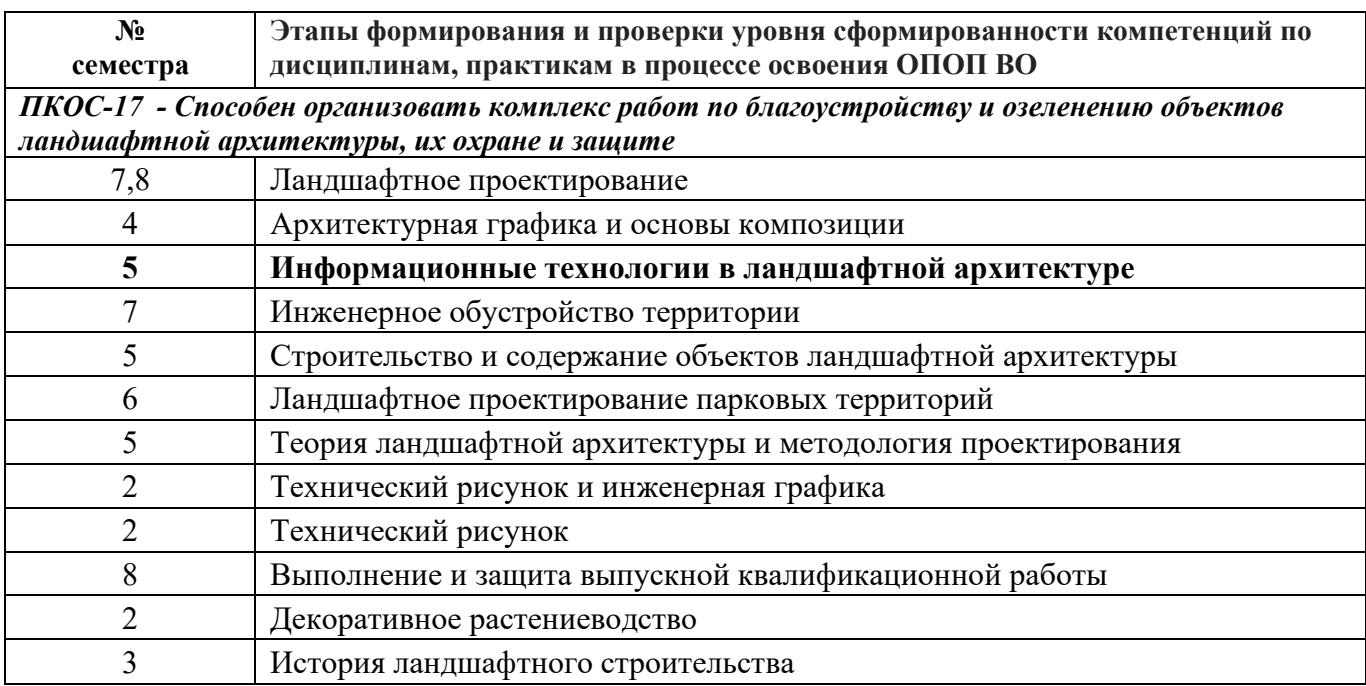

# 7.2 Описание показателей и критериев оценивания компетенций на различных этапах их формирования, описание шкал оценивания

<span id="page-13-1"></span><span id="page-13-0"></span>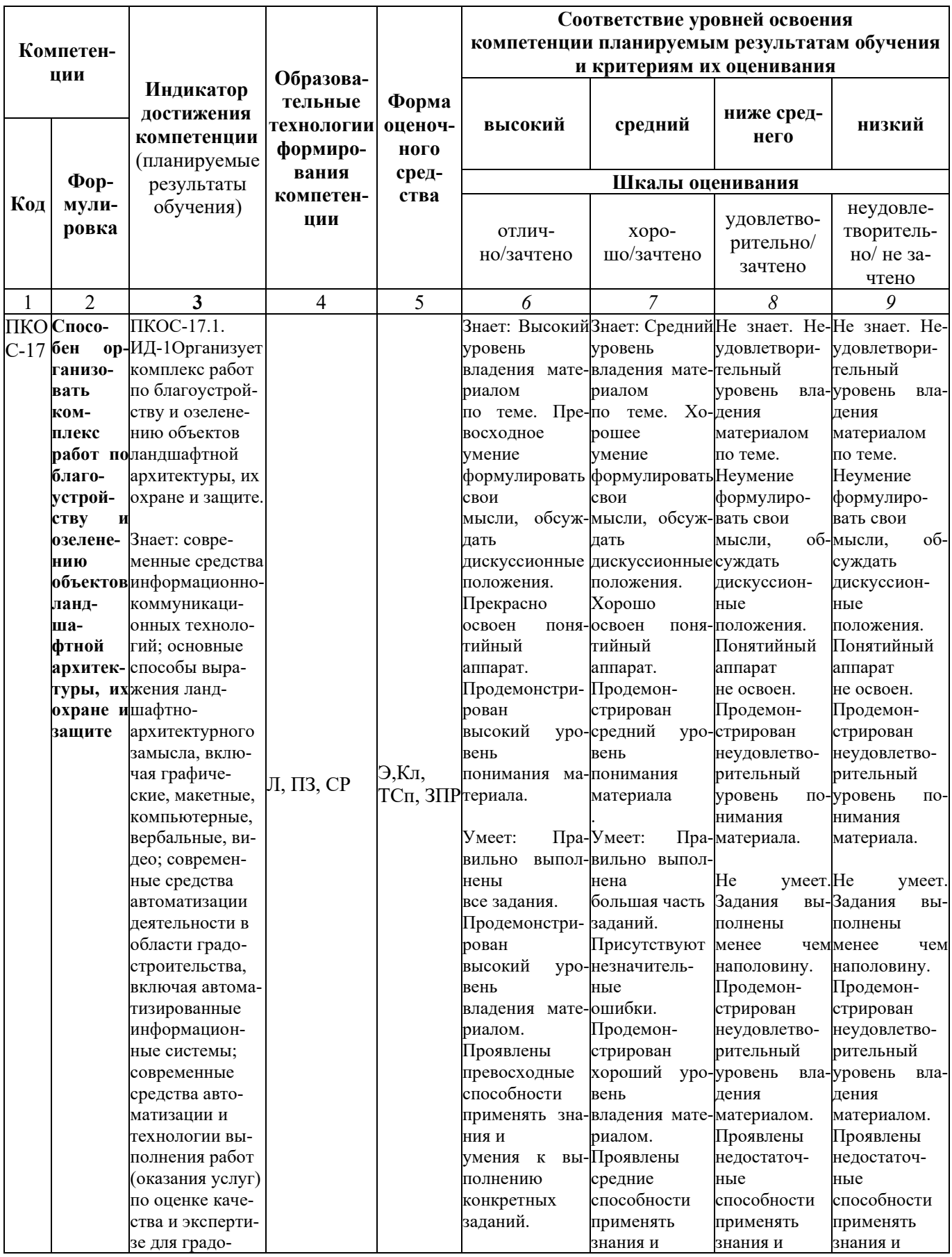

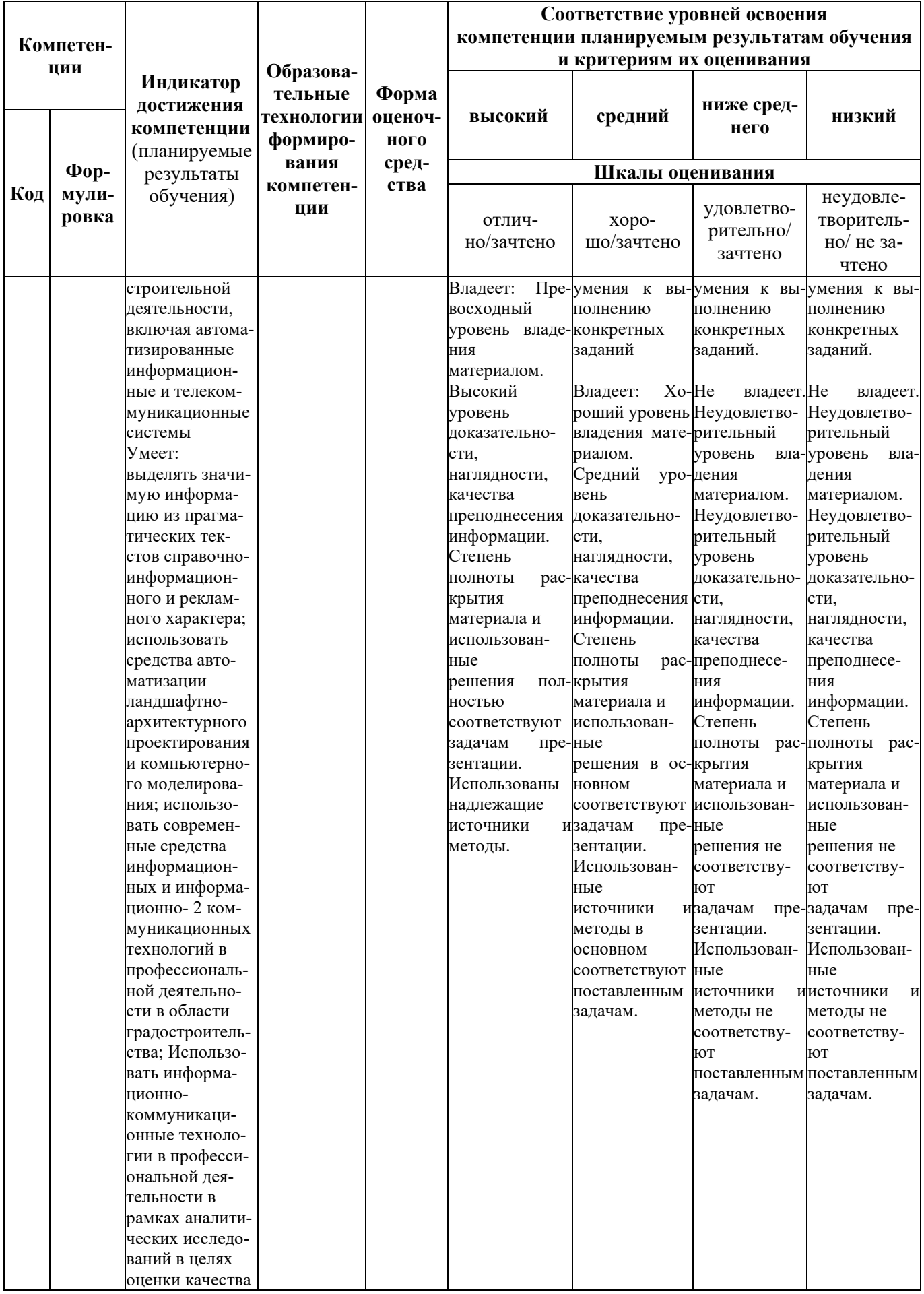

<span id="page-15-0"></span>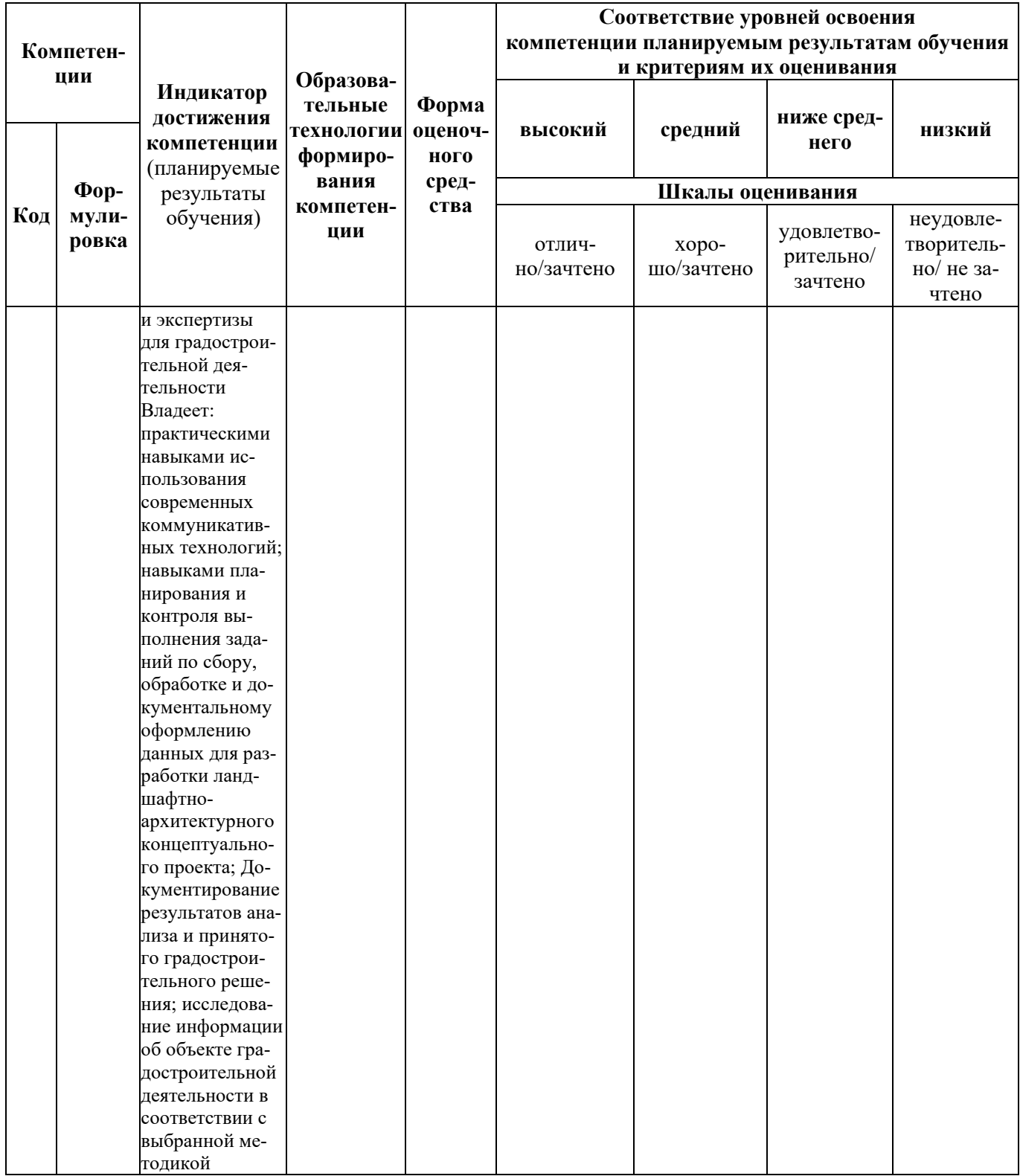

## **7.3 Типовые контрольные задания или иные материалы, необходимые для оценки знаний, умений, навыков, характеризующих этапы формирования компетенций в процессе освоения образовательной программы**

## <span id="page-16-0"></span>**7.3.1 Типовые задания для проведения текущего контроля и рубежного тестирования**

#### **Вопросы для защиты практических работ**

1. Использование компьютерных технологий для проектирования ландшафтного дизайна (разработка схем планировки, чертежей, обработка фотоматериалов, создание эскизов фрагментов ландшафтных композиций и т. п.).

2. Технические средства обеспечения ландшафтного проектирования: устройства ввода информации (сканеры, матрицы, аналого-цифровой преобразователь, слайд-адаптеры и автоподатчики документов, 3 D сканеры, дигитайзер, цифровые фотокамеры, принципы фотографирования ландшафтных объектов),

3. Технические средства обеспечения ландшафтного проектирования: устройства вывода информации (плоттеры, микрофильм-плоттеры и каттеры, принтеры, 3Dпринтеры).

4. Понятие компьютерной графики. Определения графического редактора, изображения. Виды изображений. Графические редакторы

5. Методы представления графических изображений для проектирования ландшафта среды.

6. Основные программные продукты, используемые в ландшафтном проектировании. Классификация.

7. Использование электронных карт и планов для решения задач экологического мониторинга, планирования размещения объектов ландшафтной архитектуры,

инвентаризации зеленых насаждений, проектирования и строительства объектов ландшафтной архитектуры в условиях плотной городской застройки.

8. Способы проектирования основных элементов ландшафтной архитектуры. Расположение деревьев, кустарников, цветников и газона.

9. Создание и размещение малых архитектурных форм.

10. Редактирование и копирование элементов проекта

11. Машинные методы вертикальной планировки объектов садово-паркового

строительства и подсчета объемов земляных работ.

12. Отображение вертикальной планировки в различных САПР.

13. .Использование трехмерной графики.

14. .Основные программные средства создания виртуальной реальности для эскизного проектирования объектов ландшафта.

15. .Методы и средства автоматизированного создания документации при ландшафтном проектировании и садово-парковом строительстве.

16. Программные продукты для 2D проектирования.

17. Программные продукты для 3 D проектирования

18. .Программные продукты семейства CAD.

19. Программные продукты для разработки эскизов озеленения и благустройства.

20. Использование средств INTERNET в ландшафтном проектировании.

21. Применение ГИС в программных продуктах для ландшафтного проектирования

22. Программы расчета смет. Использование в ландшафтном проектировании

23. Электронные справочники и базы знаний. Использование в ландшафтном проектировании.

#### Вопросы для коллоквиумов

- 1. Роль компьютерных технологий при проектировании в ландшафтном дизайне
- 2. Характеристика основных элементов интерфейса программы AutoCAD
- 3. Функции команды Настройка
- 4. Форматы при плоском черчении в программе AutoCAD
- 5. Координаты программы AutoCAD
- 6. Команды редактирования объектов, их характеристика
- 7. Что такое «Слои», их функции
- 8. Области применения сплайнов
- 9. Свойства плоских полилиний
- 10. Дать характеристику мультилинии
- 11. Блок; охарактеризовать операции с блоками
- 12. Стипи печати

### Примеры тестовых заданий

#### $TecT N<sub>2</sub> 1$

1. Отметьте ответы, не относящиеся к преимуществам программной системы AutoCAD.

- 1.1. Узкая спениализания.
- 1.2. Открытость системы.
- 1.3. Отсутствие доступа для осуществления специализации.
- 1.4. Понятность назначения команды по ее названию.
- 1.5. Простота команд.
- 1.6. Универсальность системы
- 1.7. Возможность создания новых команд.
- 2. Необходимость виртуального экрана в системе AutoCAD обусловлена:
- 2.1. Одинаковостью методов описания объектов в САПР и на экране дисплея.
- 2.2. Векторным представлением рисунков на экране дисплея.
- 2.3. Различием в описании изображений в САПР и на экране лисплея.
- 2.4. Большим вниманием в последнее время к виртуальным объектам.
- 2.5. Обеспечением возможности создания "виртуальной реальности" во время работы в  $CATIP.$

3. Выберите возможные наименования способа представления объектов в среде AutoCAD при их создании:

- 3.1. Арифметический.
- 3.2. Точечный.
- 3.3. Геометрический.
- 3.4. Растровый.
- 3.5. Векторный
- 3.6. Линейный.
- 3.7 Непинейный
- 3.8. Математический.

4. Преимуществами геометрического представления объектов по сравнению с точечным являются:

4.1. Удобство изображения любых криволинейных траекторий и в том числе не описываемых математически.

4.2. Совпадение с методом представления изображений на экране дисплея.

4.3. Компактность записи.

4.4. Легкость преобразования и перемещения объектов на экране.

4.5. Совпадение с методами описания объектов в автоматизированных системах технологической подготовки производства.

- 5. Способ вывода изображения на экран дисплея можно назвать:
- 5.1. Геометрическим.
- 5.2. Точечным.
- 5.3. Векторным.
- 5.4. Растровым.
- 5.5. Математическим.
- 5.6. Пиксельным.
- 5.7. Линейным.
- 6. К свойствам примитивов относятся следующие понятия:
- 6.1. Вид.
- 6.2. Оттенение.
- 6.3. Тип линии.
- 6.4. Панорамирование.
- 6.5. Перспектива.
- 6.6. Цвет.
- 6.7. Коэффициент масштабирования.
- 6.8. Прозрачность.
- 7. Выбрать положения, относящиеся к особенностям нулевого слоя:
- 7.1. Нельзя удалить.
- 7.2. Можно переименовать.
- 7.3. Предназначен для создания блоков.
- 7.4. Только этот слой можно заморозить.
- 7.5. Нельзя выключить.
- 8. Укажите причину, по которой используется "замораживание" слоя вместо его отключения:
- 8.1. Уничтожение содержимого слоя.
- 8.2. Ускорение регенерации остающейся на экране части рисунка.
- 8.3. Замедление регенерации чертежа.
- 8.4. Удаление слоя из файла чертежа.
- 8.5. Запрещение внесения в слой изменений.
- 9. При вставке блока свойство входящего в него примитива, описанное понятием
- "bylayer" ("послою") примет:
- 9.1. Значение этого свойства в текущем слое.
- 9.2. Текущее значение свойства в момент вставки.
- 9.3. Текущее значение свойства в момент создания блока.
- 10. При вставке блока свойство входящего в него примитива, описанное понятием "поблоку" примет:
	- 10.1. Значение этого свойства в текущем слое.
	- 10.2. Текущее значение свойства в момент вставки
	- 10.3. Текущее значение свойства в момент создания блока.
	- 11. При использовании объектной привязки выполняется:
	- 11.1.Создание подобной фигуры.
	- 11.2. Автоматическое определение характерных точек элементов чертежа.
	- 11.3.Установление связи между объектами.
- 11.4. Автоматическое выполнение определенных действий (например, проведение из какойлибо точки касательной к окружности).
	- 11.5. Создание общей базы при простановке размеров.
	- 12. Размеры в системе AutoCAD задаются в следующих единицах:
	- 12.1. В мм.
	- 12.2. В дюймах.
	- 12.3. В условных единицах.
	- 2.4. В футах.
	- 2.5. В метрах.

### <span id="page-19-0"></span>**7.3.2 Типовые задания для проведения промежуточной аттестации (экзамена)**

Компетенции:

ПКОС-17 - Способен организовать комплекс работ по благоустройству и озеленению объектов ландшафтной архитектуры, их охране и защите.

## **Вопросы к экзамену:**

- 1. Какие графические примитивы вы знаете?
- 2. Назовите системы представления углов в графической среде AutoCad.
- 3. Назовите методы построения углов.
- 4. Что такое объектная привязка? Для чего она предназначена?
- 5. Командная строка. Как пользоваться опциями командной строки?
- 6. Выбор объектов. Прямоугольная и секущая рамки.
- 7. Виды полилиний. Преобразование объектов в полилинии. Опции команды.
- 8. Какие команды редактирования вы знаете?
- 9. Особенности построения многоугольников, прямоугольников, эллипсов.
- 10.Отрезки. Построение горизонтальных и вертикальных отрезков. Как задать толщину, тип линии.
- 11.Виды текстов. Особенности текстового редактора. Настройка шрифтов согласно ЕСКД.
- 12.Какие виды курсора вы знаете?
- 13.Какие состояния графического курсора вы знаете?
- 14.Как меняется курсор при выборе объектов?
- 15.Пользовательская система координат в пространстве.
- 16.Как пользоваться окном «Свойства объектов»? Какие сведения оно содержит?
- 17.Простановка линейных размеров. Цепочка размеров. Базовый размер. Настройка параметров размеров согласно ЕСКД.
- 18.Текст. Проверка орфографии в тексте. Подключение словаря MS Word.
- 19.Слои. Особенности работы со слоями.
- 20.Что должно входить в состав интерфейса программы AutoCad при работе с примитивами? Опишите.
- 21.Как изменить цвет и параметры графического экрана?
- 22.Сопряжение объектов. Возможности команды Fillet.
- 23.Для чего предназначена конструкторская линия? Какие опции она содержит?
- 24.Редактирование полилиний. Преобразование объектов в полилинии.
- 25.Использование команды Soldraw для нанесения штриховки.
- 26.Трассировка объектов. Применение при построении чертежей.
- 27.Команды для получения справочной информации об объектах.
- 28.Создание сечений и разрезов.
- 29.Опции сохранения чертежа.
- 30.Как сохранять файлы, созданные в более поздней версии AutoCad?
- 31.Возможности команды Массив.
- 32.Объемное моделирование. Просмотр модели с использованием типовых направлений проецирования.
- 33.Как вытащить на экран нужную панель инструментов? Как установить кнопки редко используемых команд?
- 34.Сопряжение объектов.
- 35.Построение касательных к окружностям.
- 36.Сопряжение окружностей радиусом R.
- 37.Особенности печати.
- 38.Размеры. Методы простановки допусков
- <span id="page-20-0"></span>39.Основные команды построения элементарных геометрических элементов.

## **7.4 Методические материалы, определяющие процедуры оценивания знаний, умений, навыков, характеризующих этапы формирования компетенций**

<span id="page-20-1"></span>Контроль освоения дисциплины и оценка знаний обучающихся на зачете, экзамене и защите курсовой работы производится в соответствии с Положением о проведении текущего контроля успеваемости и промежуточной аттестации обучающихся по образовательным программам высшего образования.

**Коллоквиум (теоретический опрос)** – средство контроля усвоения учебного материала темы, раздела дисциплины, организованное в виде устного (письменного) опроса обучающегося или в виде собеседования преподавателя с обучающимися.

#### *Критерии оценки знаний обучаемых при проведении опроса.*

Оценка **«***отлично***»** выставляется за полный ответ на поставленный вопрос с включением в содержание ответа лекции, материалов учебников, дополнительной литературы без наводящих вопросов.

Оценка **«***хорошо***»** выставляется за полный ответ на поставленный вопрос в объеме лекции с включением в содержание ответа материалов учебников с четкими положительными ответами на наводящие вопросы преподавателя.

Оценка **«***удовлетворительно***»** выставляется за ответ, в котором озвучено более половины требуемого материала, с положительным ответом на большую часть наводящих вопросов.

Оценка **«***неудовлетворительно***»** выставляется за ответ, в котором озвучено менее половины требуемого материала или не озвучено главное в содержании вопроса с отрицательными ответами на наводящие вопросы или студент отказался от ответа без предварительного объяснения уважительных причин.

#### **Тестовые задания**

### *Критерии оценки знаний обучающихся при проведении тестирования*

Оценка «*отлично*» выставляется при условии правильного ответа обучающегося не менее чем 85 % тестовых заданий;

Оценка «*хорошо*» выставляется при условии правильного ответа обучающегося не менее чем 70 % тестовых заданий;

Оценка «*удовлетворительно*» выставляется при условии правильного ответа обучающегося не менее 51 % тестовых заданий;

Оценка «неудовлетворительно» выставляется при условии правильного ответа обучающегося менее чем на 50 % тестовых заданий.

#### Экзамен

### Критерии оценивания экзамена

Оценка «отлично» выставляется обучающемуся, показавшему всесторонние, систематизированные, глубокие знания вопросов экзаменационного билета и умение уверенно применять их на практике при решении конкретных задач, свободное и правильное обоснование принятых решений.

Оценка «хорошо» выставляется обучающемуся, если он твердо знает материал, грамотно и по существу излагает его, умеет применять полученные знания на практике, но допускает в ответе или в решении задач некоторые неточности, которые может устранить с помощью дополнительных вопросов преподавателя.

Оценка «удовлетворительно» выставляется обучающемуся, показавшему фрагментарный, разрозненный характер знаний, недостаточно правильные формулировки базовых понятий, нарушения логической последовательности в изложении программного материала, но при этом он владеет основными понятиями выносимыми на экзамен, необходимыми для дальнейшего обучения и может применять полученные знания по образцу в стандартной ситуации.

Оценка «неудовлетворительно» выставляется обучающемуся, который не знает большей части основного содержания выносимых на экзамен вопросов тем дисциплины, допускает грубые ошибки в формулировках основных понятий и не умеет использовать полученные знания при решении типовых практических задач.

# <span id="page-22-0"></span>**8 Перечень основной и дополнительной учебной литературы, необходимой для освоения дисциплины**

<span id="page-22-1"></span>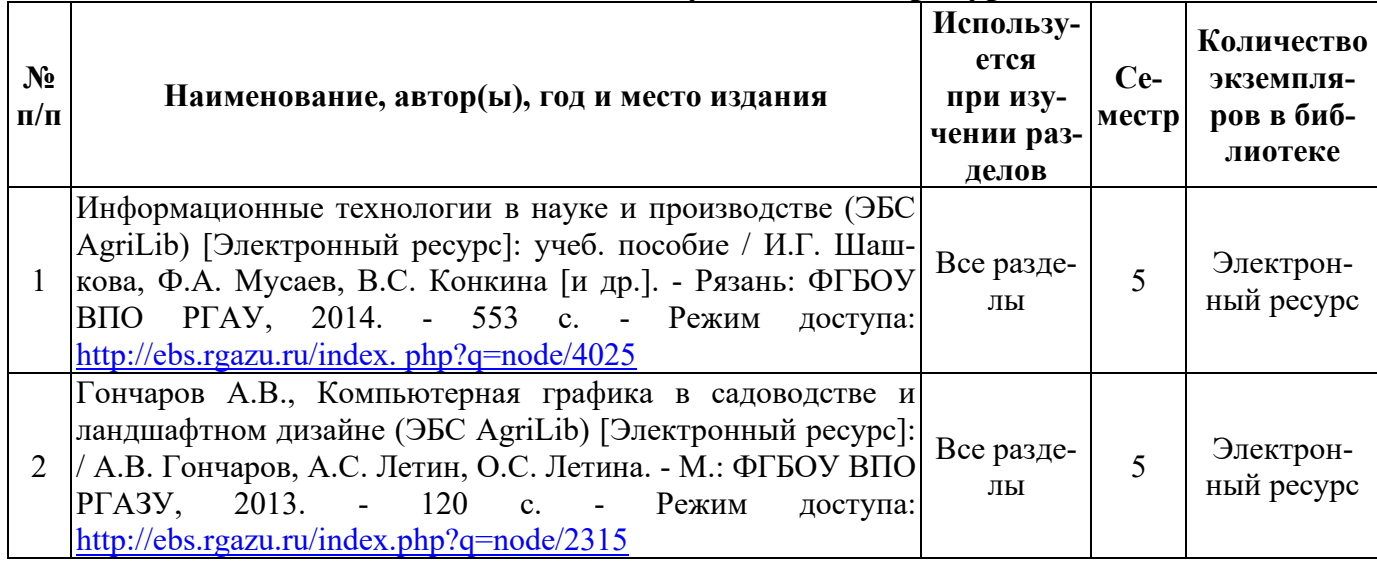

# **8.1 Основная учебная литература**

# **8.2 Дополнительная учебная литература**

<span id="page-22-2"></span>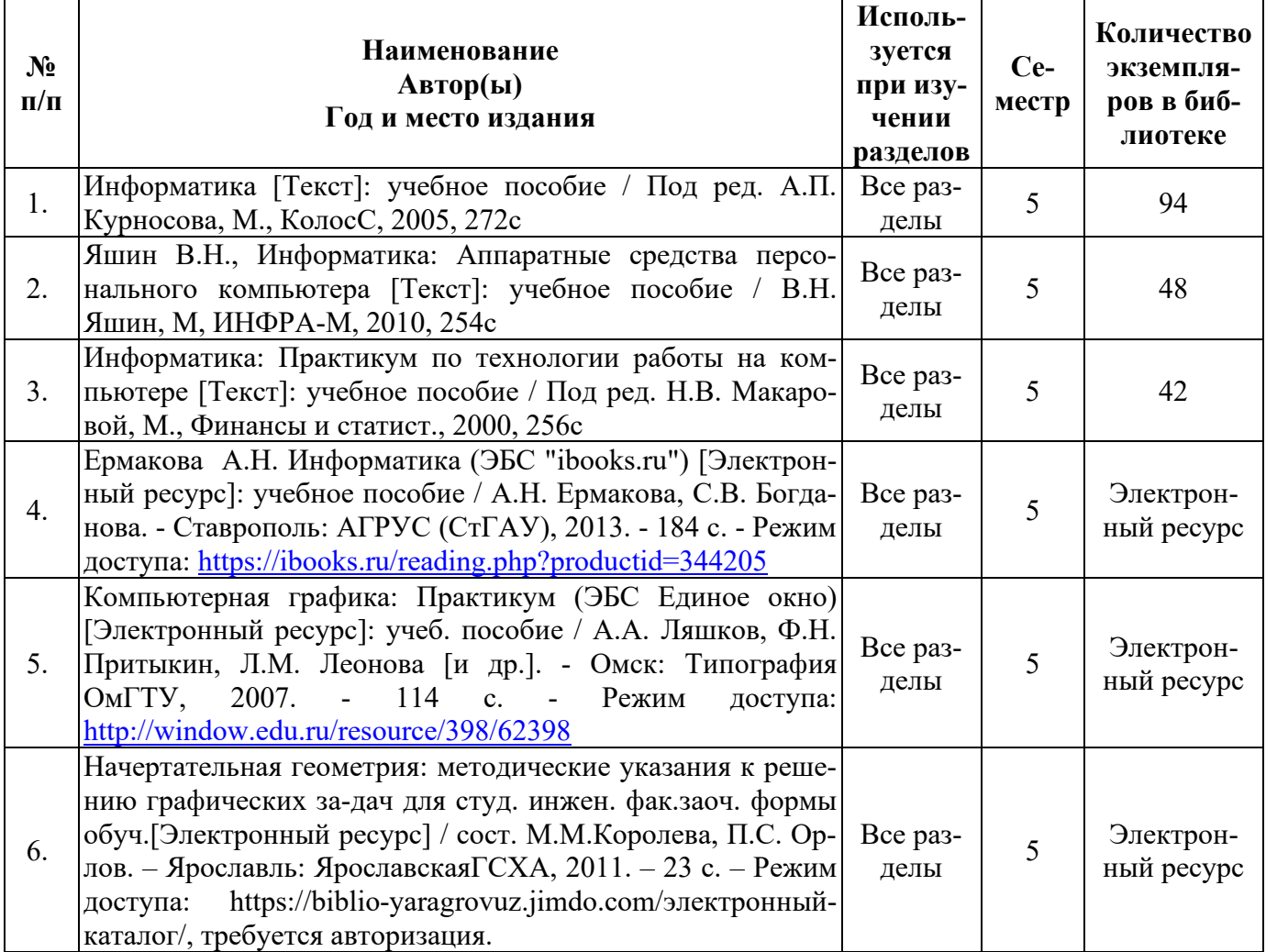

<span id="page-23-0"></span>Доступ обучающихся к электронным ресурсам (ЭР) библиотеки ФГБОУ ВО Ярославская ГСХА осуществляется посредством электронной информационной образовательной среды академии и сайта по логину и паролю [\(https://biblio-yaragrovuz.jimdo.com/электронный-каталог\)](https://biblio-yaragrovuz.jimdo.com/%D1%8D%D0%BB%D0%B5%D0%BA%D1%82%D1%80%D0%BE%D0%BD%D0%BD%D1%8B%D0%B9-%D0%BA%D0%B0%D1%82%D0%B0%D0%BB%D0%BE%D0%B3).

### <span id="page-23-1"></span>**9 Перечень ресурсов информационно-телекоммуникационной сети «Интернет»**

<span id="page-23-2"></span>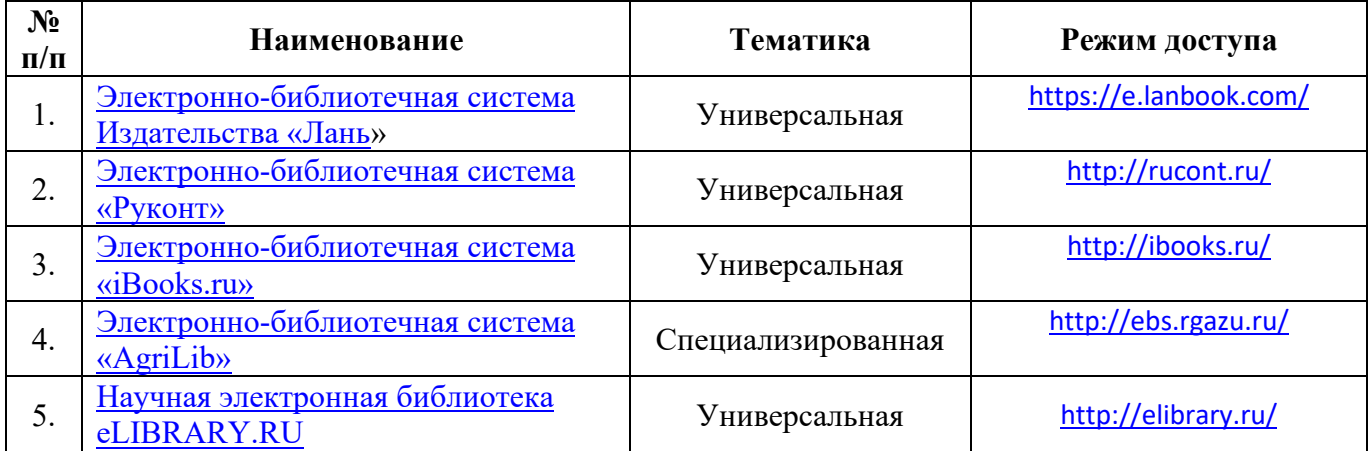

#### **9.1 Перечень электронно-библиотечных систем**

## **9.2 Перечень рекомендуемых интернет-сайтов по дисциплине**

<span id="page-23-3"></span>1. Министерство образования и науки Российской Федерации [Электронный ресурс]. – Режим доступа. – https://minobrnauki.gov.ru/, свободный. – Загл. с экрана.  $\sqrt{3}$ , pvc.

2. Федеральный портал «Российское образование» [Электронный ресурс]. – Режим доступа. – http://www.edu.ru, свободный. – Загл. с экрана. – Яз. рус.

3. Информационная система «Единое окно доступа к образовательным ресурсам» [Электронный ресурс]. – Режим доступа. – http://window.edu.ru, свободный. – Загл. с экрана. – Яз. рус.

4. Федеральный центр информационно-образовательных ресурсов [Электронный ресурс]. – Режим доступа. – http://fcior.edu.ru, свободный. – Загл. с экрана. – Яз. рус.

5. Министерство сельского хозяйства РФ [Электронный ресурс]. – Режим доступа. – http://mcx.ru/, свободный. – Загл. с экрана. – Яз. рус.

6. Научная электронная библиотека eLIBRARY.RU [Электронный ресурс]. – Режим доступа. – http://elibrary.ru/ , свободный. – Загл. с экрана. – Яз. рус.

7. Сельскохозяйственная электронная библиотека знаний [Электронный ресурс]. – Режим доступа: http://www.cnshb.ru/akdil/, свободный. – Загл. с экрана. – Яз. рус.

8. Центральная научная сельскохозяйственная библиотека Россельхозакадемии [Электронный ресурс]. – Режим доступа: http://www.cnshb.ru/ , свободный. – Загл. с экрана. – Яз. рус.

9. Информационно-справочный портал. Проект Российской государственной библиотеки для молодежи [Электронный ресурс]. – Режим доступа: www.library.ru , свободный. – Загл. с экрана. – Яз. рус.

10. Сайт кафедры «Агрономия».<https://zemledelie.jimdofree.com/>

# **10 Методические указания для обучающихся по освоению дисциплины**

<span id="page-24-1"></span><span id="page-24-0"></span>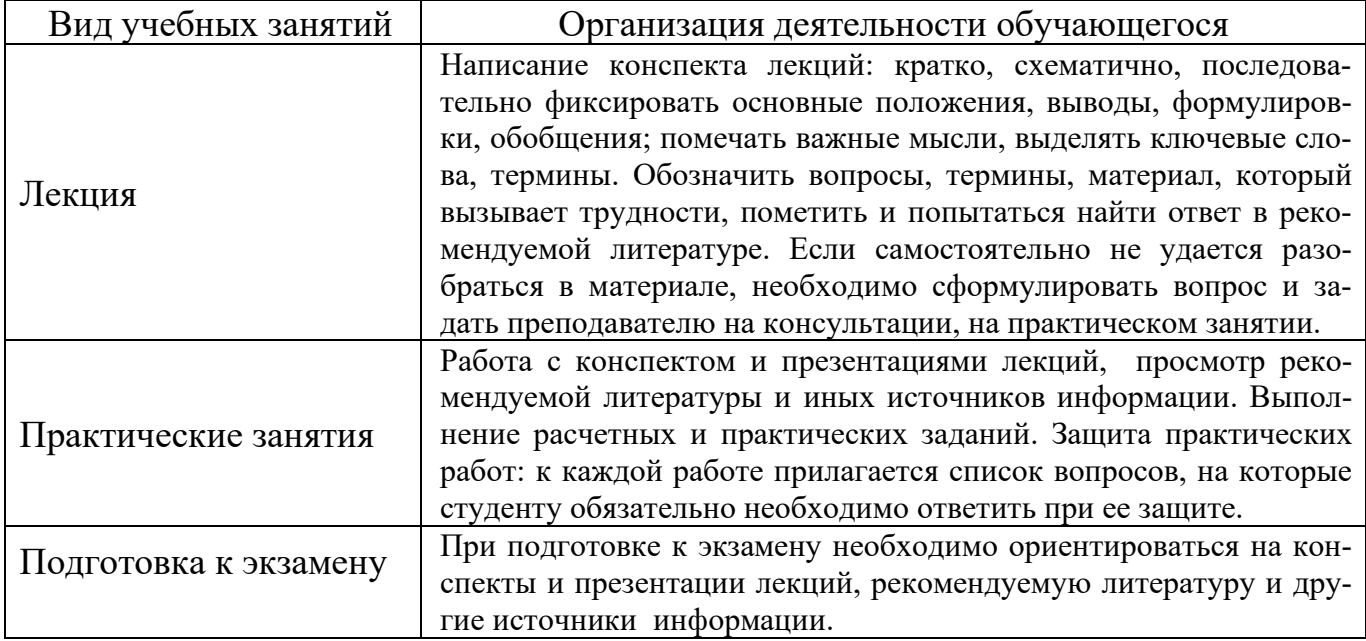

## **11 Перечень информационных технологий, используемых при осуществлении образовательного процесса по дисциплине, включая перечень программного обеспечения и информационных справочных систем**

Информационные технологии, используемые при осуществлении образовательного процесса по дисциплине позволяют: обеспечить взаимодействие между участниками образовательного процесса, в том числе синхронное и (или) асинхронное взаимодействие посредством сети «Интернет»,в т.ч. с использованием электронной информационно-образовательной среды академии; фиксировать ход образовательного процесса, результатов промежуточной аттестации по дисциплине и результатов освоения образовательной программы; организовать процесс образования путем визуализации изучаемой информации посредством использования презентаций, учебных фильмов; контролировать результаты обучения на основе компьютерного тестирования.

## <span id="page-25-0"></span>**11.1 Перечень лицензионного и свободно распространяемого программного обеспечения учебного процесса**

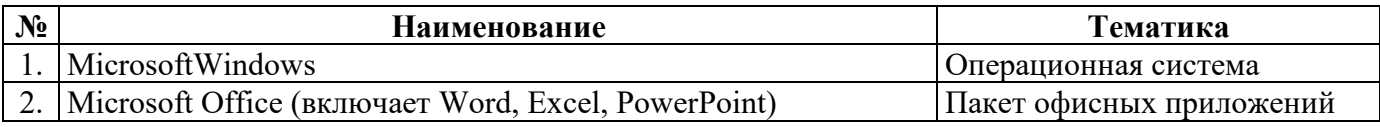

## <span id="page-25-1"></span>**11.2 Перечень профессиональных баз данных и информационных справочных систем**

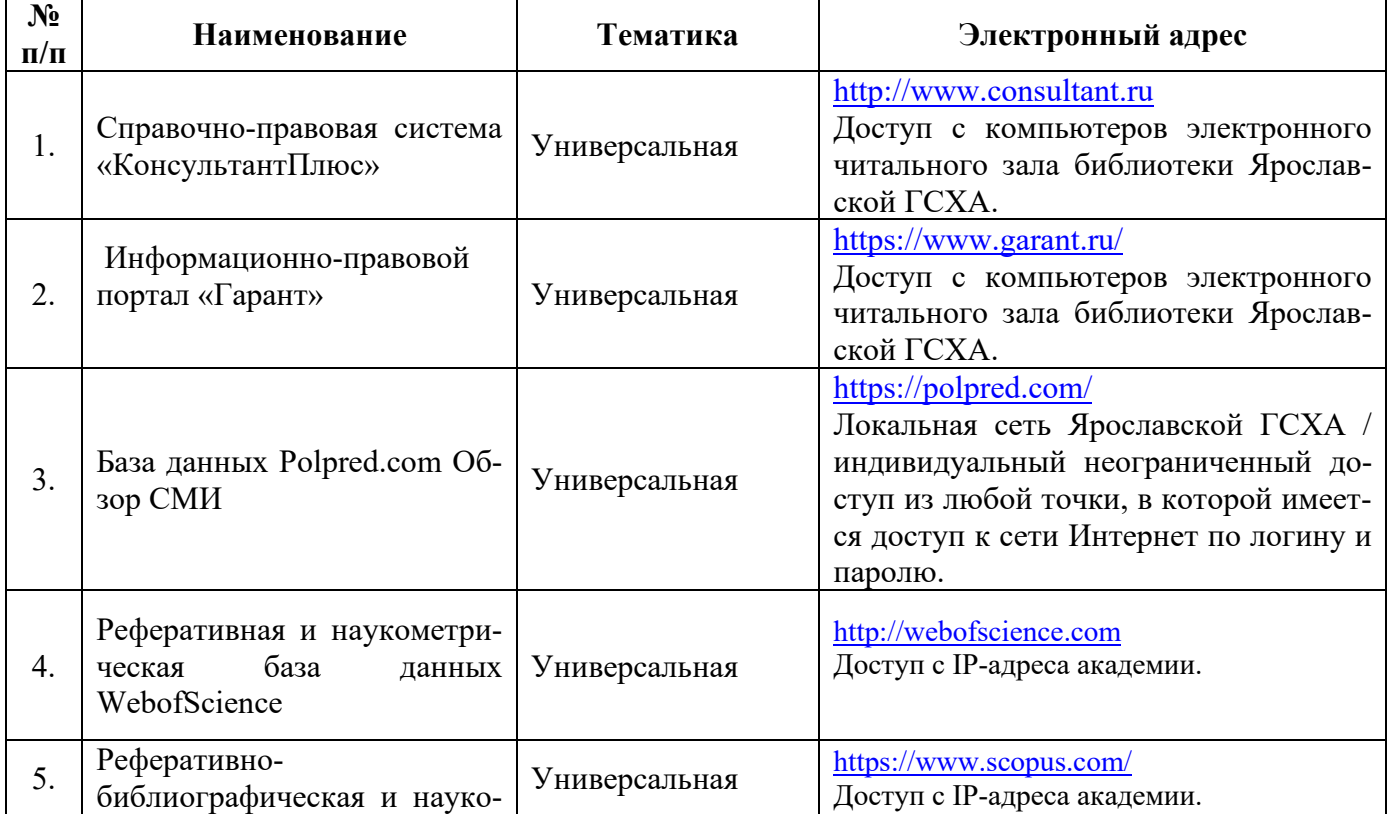

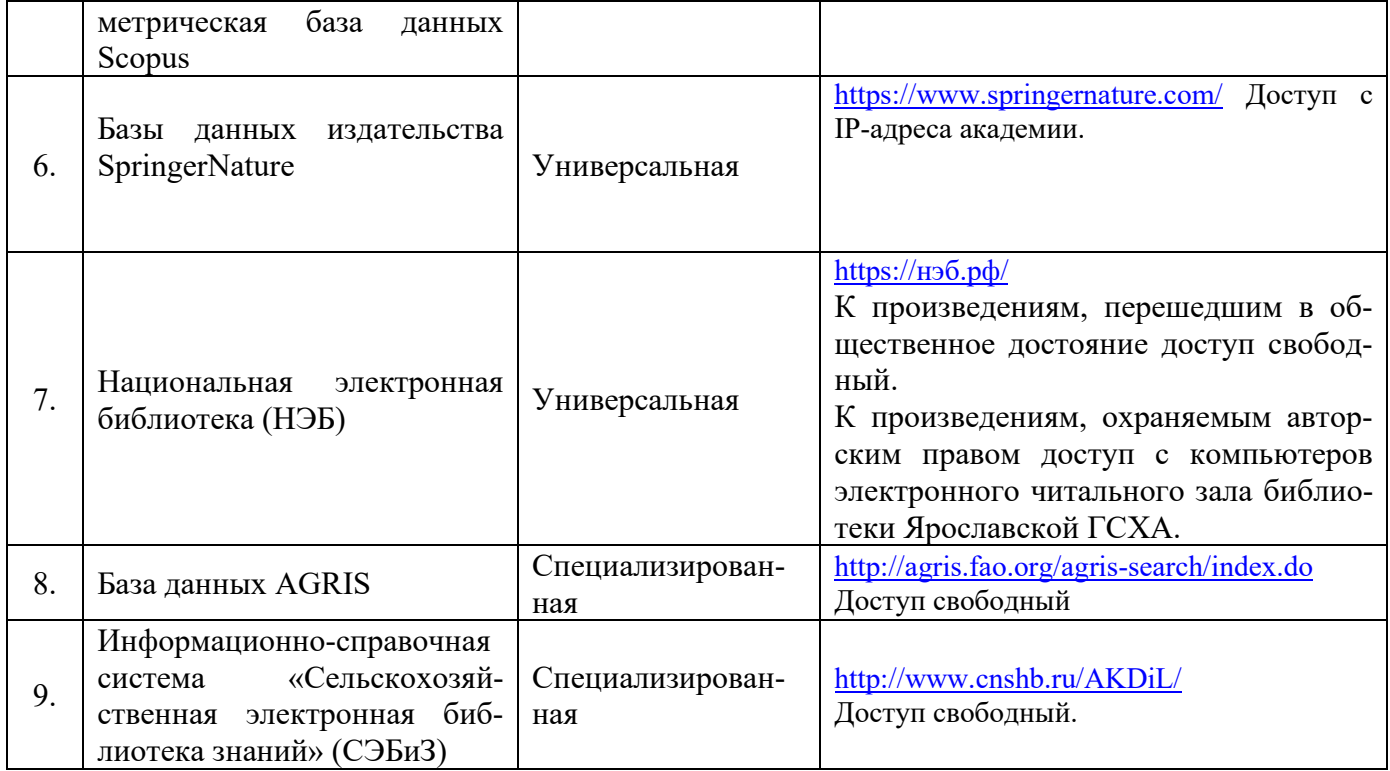

# **11.3 Доступ к сети интернет**

<span id="page-26-0"></span>Каждый обучающийся в течение всего периода обучения обеспечен индивидуальным неограниченным доступом (удаленным доступом) к сети Интернет и к электронной информационно-образовательной среде ФГБОУ ВО Ярославская ГСХА.

## **12 Материально-техническое обеспечение обучения по дисциплине**

<span id="page-27-0"></span>По всем видам учебной деятельности в рамках дисциплины «Информационные технологии в ландшафтной архитектуре» используются помещения – учебные аудитории для проведения учебных занятий, предусмотренных учебным планом, оснащенные оборудованием и техническими средствами обучения. Помещения для самостоятельной работы обучающихся оснащены компьютерной техникой с возможностью подключения к сети «Интернет» и обеспечены доступом в электронную информационно-образовательную среду академии.

<span id="page-27-1"></span>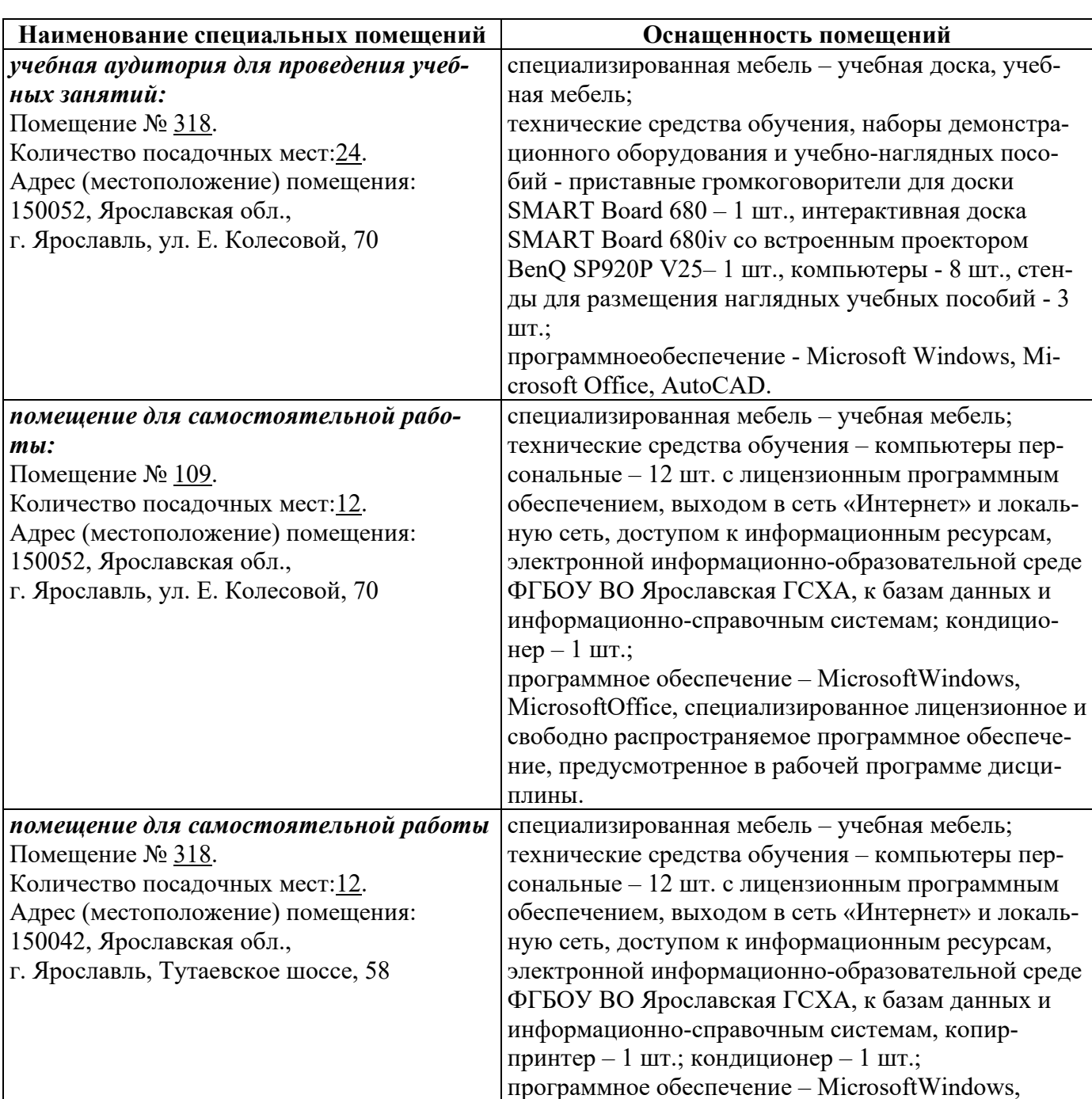

## **12.1 Планируемые помещения для проведения всех видов учебной деятельности**

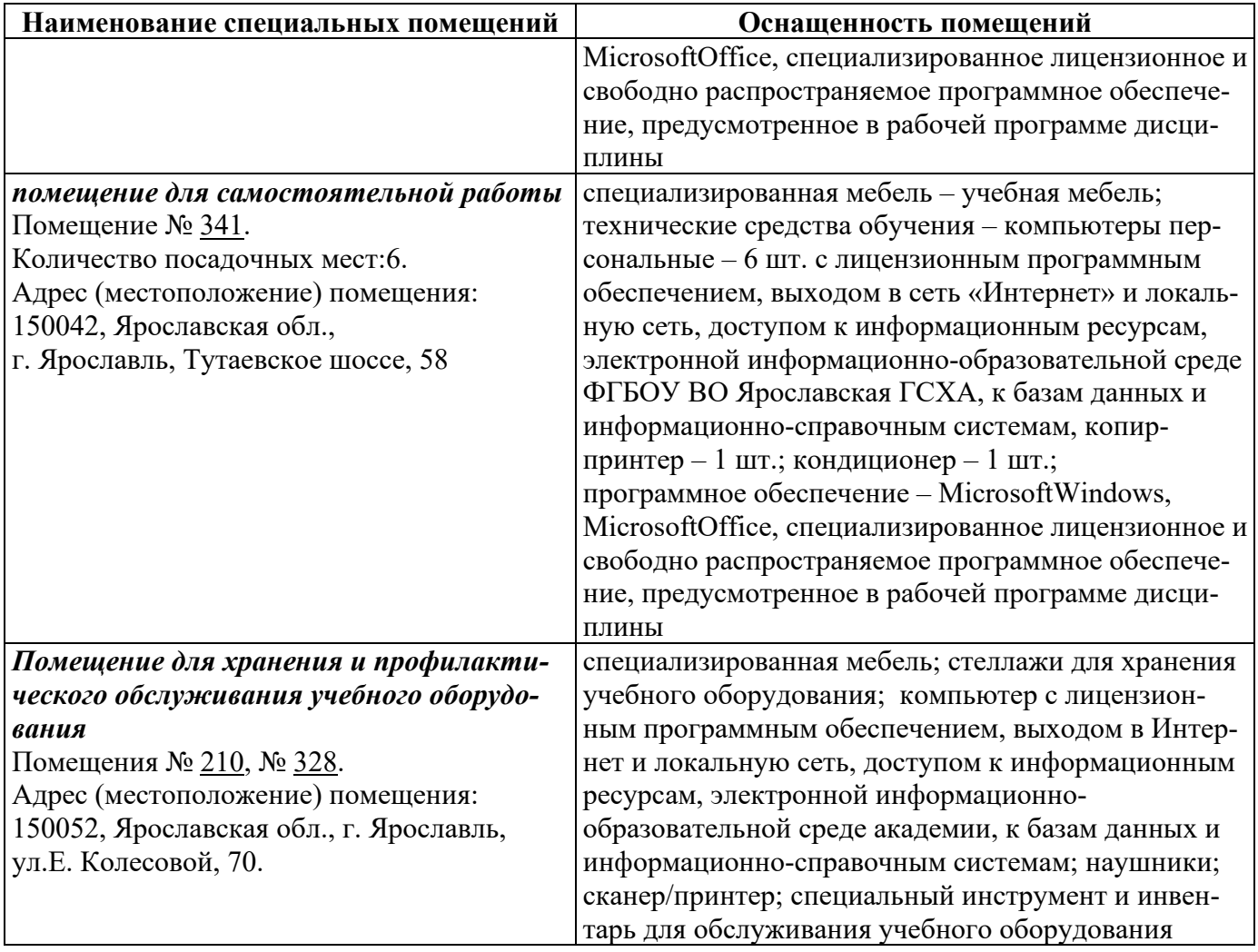

#### **13 Организация образовательного процесса для инвалидов и лиц с ограниченными возможностями здоровья**

<span id="page-29-1"></span><span id="page-29-0"></span>Обучение по дисциплине «Информационные технологии в ландшафтной архитектуре» лиц относящихся к категории инвалидов и лиц с ограниченными возможностями здоровья осуществляется с учетом особенностей психофизического развития, индивидуальных возможностей и состояния здоровья таких обучающихся.

В случае возникновения необходимости обучения лиц с ограниченными возможностями здоровья в вузе предусматривается создание специальных условий, включающих в себя использование специальных образовательных программ, методов воспитания, дидактических материалов, специальных технических средств обучения коллективного и индивидуального пользования, предоставление услуг ассистента (помощника), оказывающего обучающимся необходимую техническую помощь, проведение групповых и индивидуальных коррекционных занятий, обеспечение доступа в здания вуза и другие условия, без которых невозможно или затруднено освоение образовательных программ обучающимися с ограниченными возможностями здоровья.

При получении высшего образования обучающимся с ограниченными возможностями здоровья предоставляются бесплатно учебная литература, при необходимости – услуги сурдопереводчиков и тифлосурдопереводчиков. С учетом особых потребностей обучающимся с ограниченными возможностями здоровья обеспечивается предоставление учебных, лекционных материалов в электронном виде.

# Дополнения и изменения к рабочей программе дисциплины период обучения: 2020-2024 учебные года

# Внесенные изменения на 2020/2021 учебный год В рабочую программу дисциплины Б1.В.01.03 «Информационные технологии в ландшафтной архитектуре»

наименование дисциплины

#### вносятся следующие изменения и дополнения:

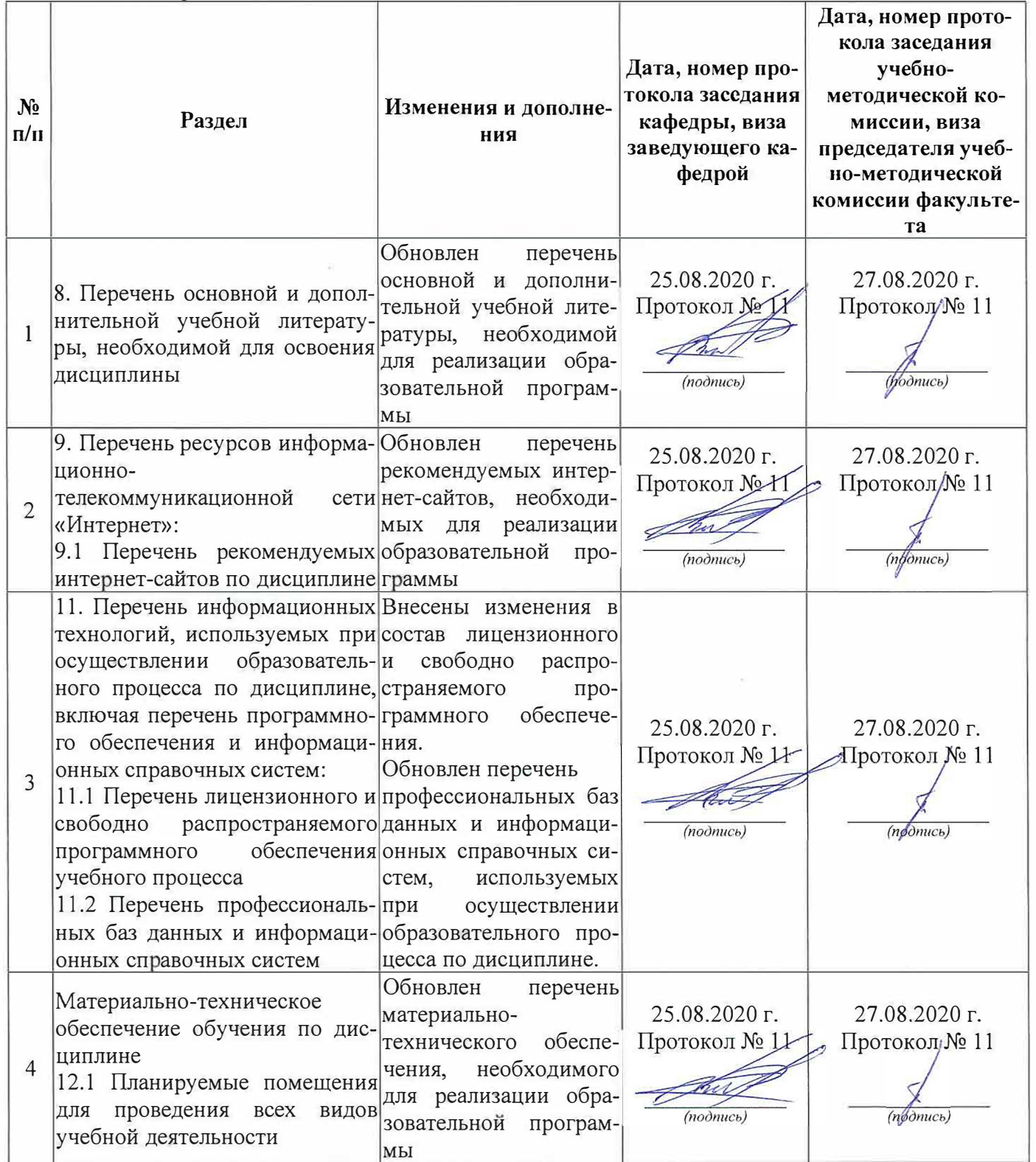

# **Аннотация рабочей программы дисциплины**

# **Б1.В.01.03«Информационные технологии в ландшафтной архитектуре»**

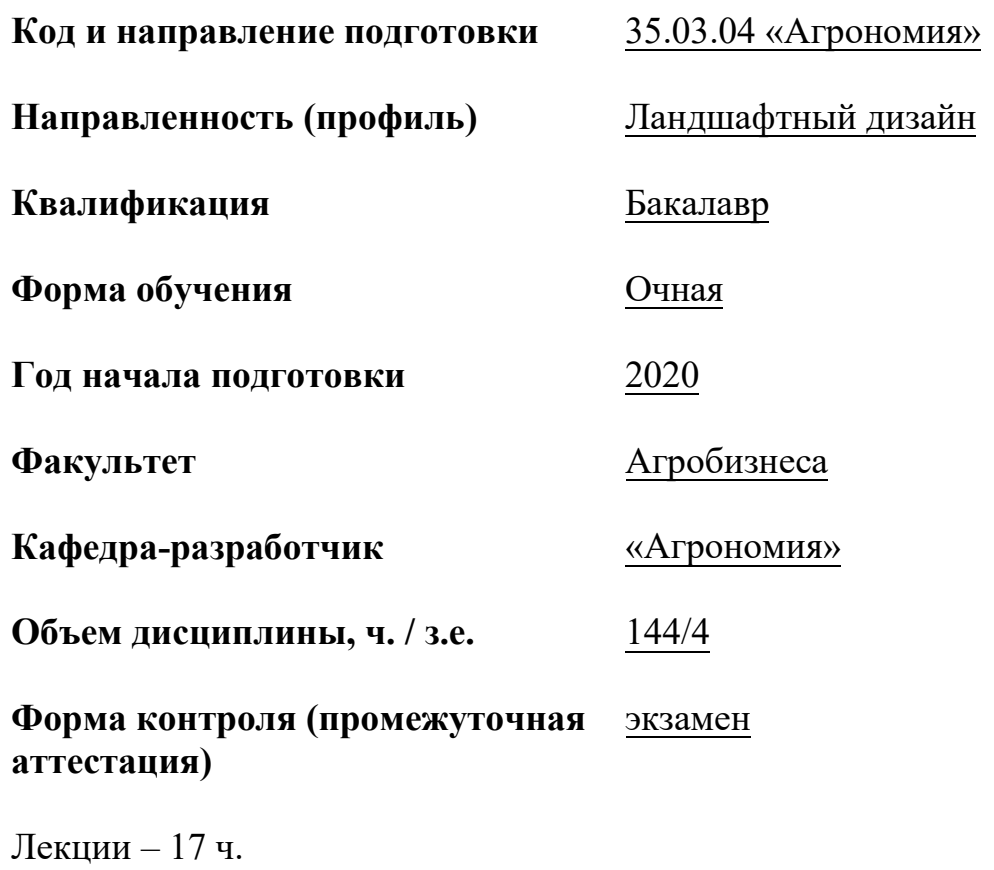

Практические занятия – 17 ч. Самостоятельная работа – 82,15 ч.

## Место дисциплины в структуре образовательной программы:

Дисциплина «Информационные технологии в ландшафтной архитектуре» относится котносится части образовательной программыбакалавриата, формируемой участниками образовательных отношений.

## Дисциплина направлена на формирование следующих компетенций:

# - Профессиональные компетенции, определяемые самостоятельно, и индикаторы их достижения

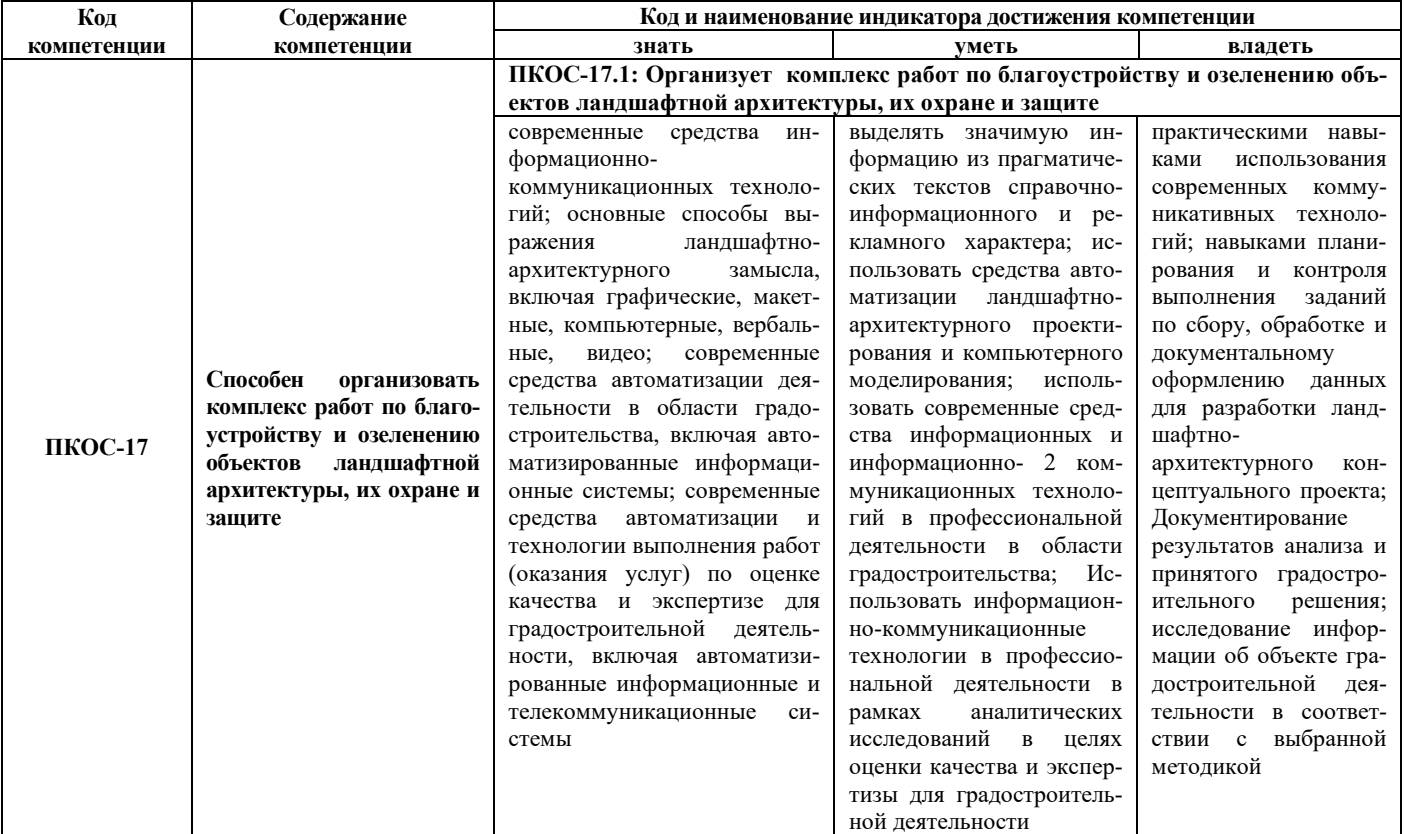

Краткое содержание дисциплины: основы методов проектирования объектов ландшафтной архитектуры и их отдельных элементов с использованиеминформационно-коммуникационных технологий.